# PENYELESAIAN MASALAH PROGRAM LINEAR MENGGUNAKAN METODE PRIMAL DUAL PATH FOLLOWING TITIK INTERIOR

Skripsi Disusun untuk melengkapi syarat-syarat guna memperoleh gelar Sarjana Sains

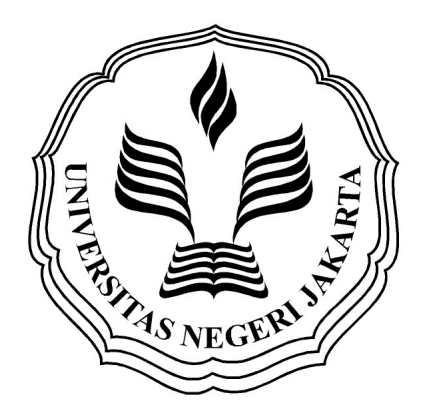

RIZKI MARLINA 3125111188

PROGRAM STUDI MATEMATIKA JURUSAN MATEMATIKA FAKULTAS MATEMATIKA DAN ILMU PENGETAHUAN ALAM UNIVERSITAS NEGERI JAKARTA 2015

### LEMBAR PERSETUJUAN HASIL SIDANG SKRIPSI

# PENYELESAIAN MASALAH PROGRAM LINEAR MENGGUNAKAN METODE PRIMAL DUAL PATH FOLLOWING TITIK INTERIOR

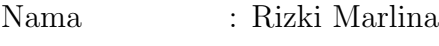

No. Registrasi : 3125111188

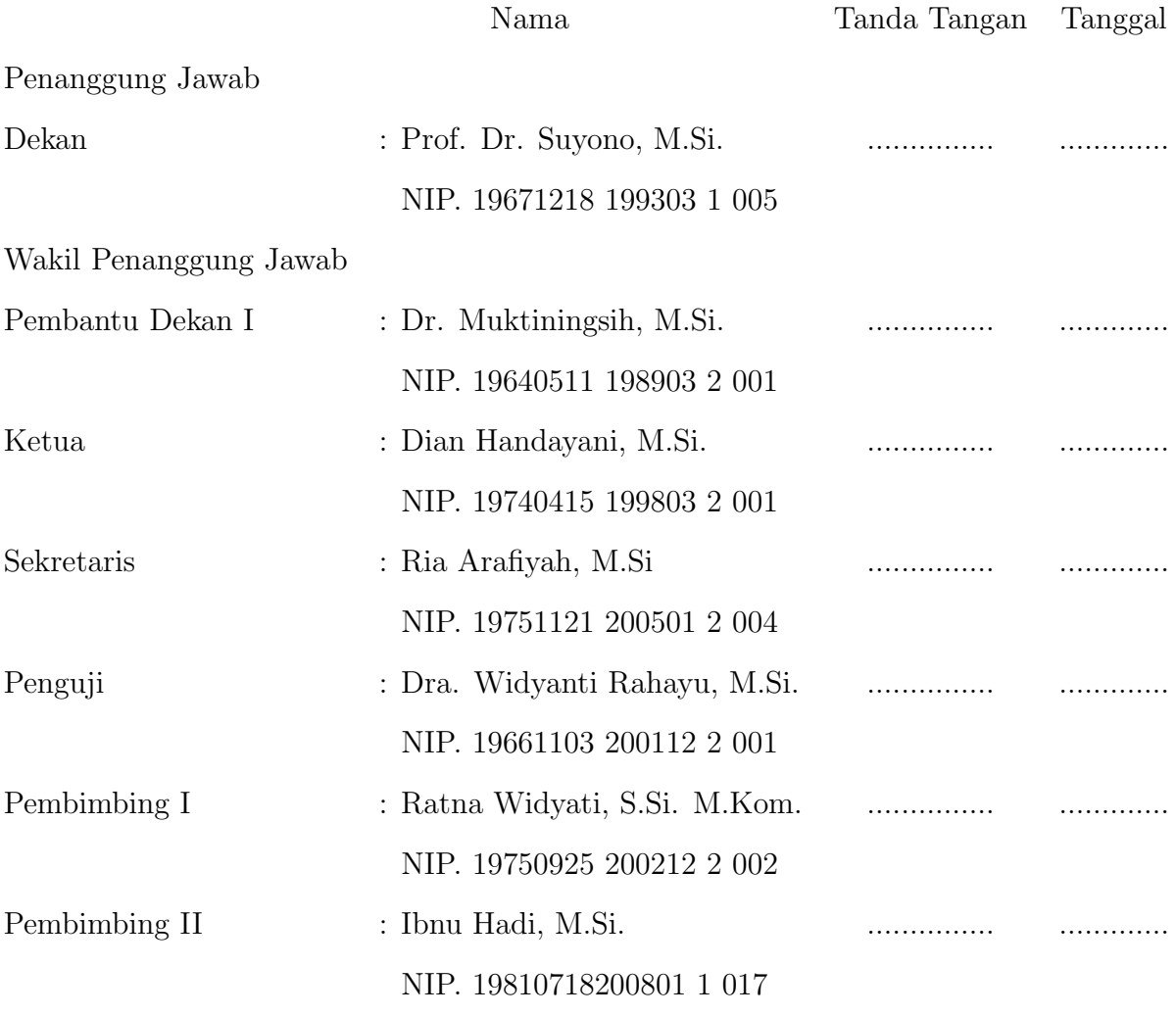

Dinyatakan lulus ujian skripsi tanggal: 7 Juli 2015

# **ABSTRACT**

### <span id="page-2-0"></span>RIZKI MARLINA, 3125111188. Primal Dual Path Following Interior Point Method. Skripsi. Faculty of Mathematics and Natural Science Jakarta State University. 2015.

Primal dual path following method, as a variant of the interior point method, is an alternative method to solve linear programming that has polynomial complexity. The main idea of this method is to determine the points interior feasible region to approach the optimal solution. This method has five steps in the completion of determining the initial feasible point, optimality test, calculates the direction of Newton, looking for a big step, and updating solutions.. Dual primal relationship is used as a stopping criterion, namely the optimal solution is obtained if the duality gap already meet a given tolerance.

Keywords : interior point method, path following method, dual primal relationship, duality gap.

## ABSTRAK

### <span id="page-3-0"></span>RIZKI MARLINA, 3125111188. Metode Primal Dual Path Following Titik Interior. Skripsi. Fakultas Matematika dan Ilmu Pengetahuan Alam, Universitas Negeri Jakarta. 2015.

Metode primal dual path following, sebagai varian dari metode titik interior adalah metode alternatif penyelesaian masalah program linear yang memiliki kompleksitas polinomial. Ide dasar dari metode ini adalah dengan menentukan titik-titik interior daerah layak untuk mendekati solusi optimal. Metode ini memiliki lima langkah dalam penyelesaiannya yaitu menentukan titik layak awal, tes optimalitas, menghitung arah Newton, mencari besar langkah, dan memperbaharui solusi. Hubungan primal dual digunakan sebagai kriteria berhenti, yaitu solusi optimal diperoleh jika duality gap sudah memenuhi toleransi yang diberikan.

Kata kunci : metode titik interior, metode path following, hubungan primal dual, *duality qap*.

# PERSEMBAHANKU...

"Your future is determined by what you start today"

"stop dreaming and start doing " -Oscar Wilde

> Skripsi ini kupersembahkan untuk Bapak, Ibu, dan Fery. "Terima kasih atas dukungan, do'a, serta kasih sayang kalian".

# KATA PENGANTAR

<span id="page-5-0"></span>Puji syukur kepada Allah SWT atas pemberi dalam kemudahan kepada penulis dalam menyelesaikan skripsi yang berjudul "Penyelesaian Masalah Program Linear Menggunakan Metode Primal dual Path Following Titik Interior" karena penulis sadar benar dirinya banyak kekurangan dalam pengetahuan, kepandaian dalam bidang matematika, yang merupakan salah satu syarat dalam memperoleh gelar Sarjana Sains Jurusan Matematika Universitas Negeri Jakarta.

Skripsi ini berhasil diselesaikan tidak terlepas dari adanya bantuan dari berbagai pihak. Oleh karena itu, dalam kesempatan ini penulis ingin menyampaikan terima kasih terutama kepada:

- 1. Kedua orang tua penulis yang telah merawat, mendidik, membesarkan, memberikan dukungan dan doa kepada penulis. Bapak, ibu terima kasih telah memberi motivasi serta setia membantu penulis dengan penuh cinta dan kasih sayang yang tulus.
- 2. Kekasih tersayang Fery Dwi Firmansyah yang terus memberi semangat, mendoakan penulis, selalu setia menemani dan menghibur ketika penulis mengalami kesulitan dalam penulisan skripsi ini.
- 3. Ibu Ratna Widyati, S.Si, M.Kom. selaku Dosen Pembimbing I dan Bapak Ibnu Hadi, M.Si. selaku Dosen Pembimbing II, yang telah meluangkan waktunya dalam memberikan bimbingan, saran, nasehat serta arahan sehingga skripsi ini dapat menjadi lebih baik dan terarah. Terima kasih banyak dan maaf atas segala kekurangan saya, semoga kesehatan selalu tercurah kepada bapak dan ibu serta keluarga.
- 4. Bapak Drs. Makmuri, M.Si., selaku Ketua Jurusan Matematika FMIPA UNJ yang telah memberikan bantuan dan kerja sama selama pengerjaan skripsi.
- 5. Bapak Bambang Irawan, M.Si., selaku Pembimbing Akademik atas segala bimbingan dan kerja sama Bapak selama perkuliahan.
- 6. Seluruh Bapak/Ibu dosen Matematika atas pengajarannya yang telah diberikan, serta karyawan/karyawati FMIPA UNJ yang telah memberikan informasi yang penulis butuhkan dalam menyelesaikan skripsi.
- 7. Sahabat terbaikku CTT debi, anti, firda, danti, pepu, gia. Terima kasih banyak atas semua pengalaman suka dan duka yang kita lalui bersama-sama selama 4 tahun ini.
- 8. Teman-teman seperjuangan Matematika UNJ 2011 yang selama ini bersama susah senang dalam kelas yang sama, semoga kesuksesan kita dapatkan.
- 9. Teman dari kecilku anis, kiky, linda, upi, lita, febi dan ria yang selalu ada dikala senang maupun susah juga sebagai teman sepemikiran yang kerap memberikan perhatian kepada penulis.
- 10. Kakak tingkat ka Devi serta adik tingkat Bobby dan Vina yang telah membantu memberi masukan dan memberi semangat dalam penyelesaian skripsi ini.
- 11. Adik kecilku raditya Kusuma Winata , terima kasih atas segala canda tawa.

Penulis menyadari bahwa skripsi ini masih jauh dari sempurna. Masukan dan kritikan akan sangat berarti. Semoga skripsi ini dapat bermanfaat bagi pembaca sekalian.

Jakarta, Juli 2015

Rizki Marlina

# DAFTAR ISI

<span id="page-8-0"></span>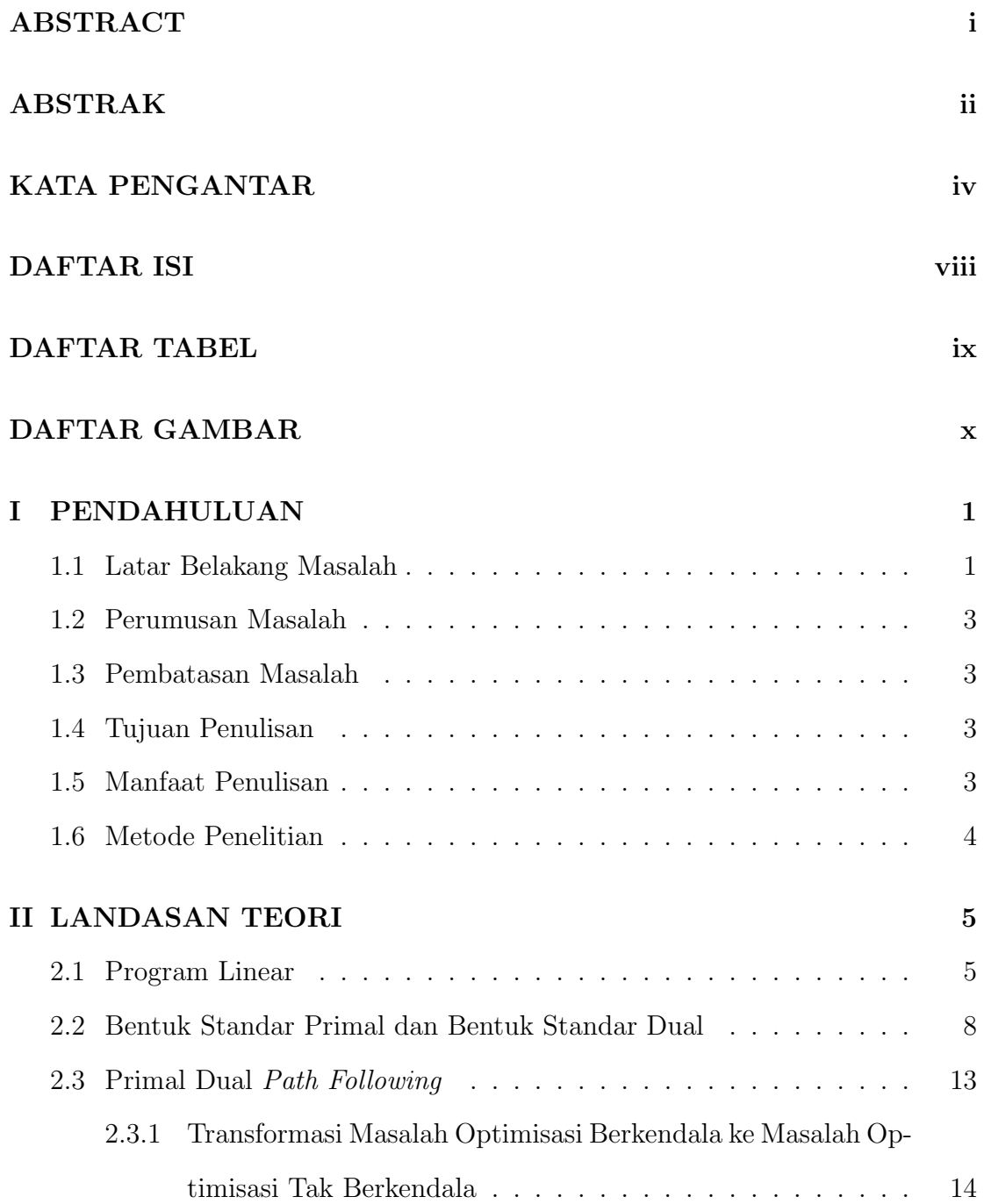

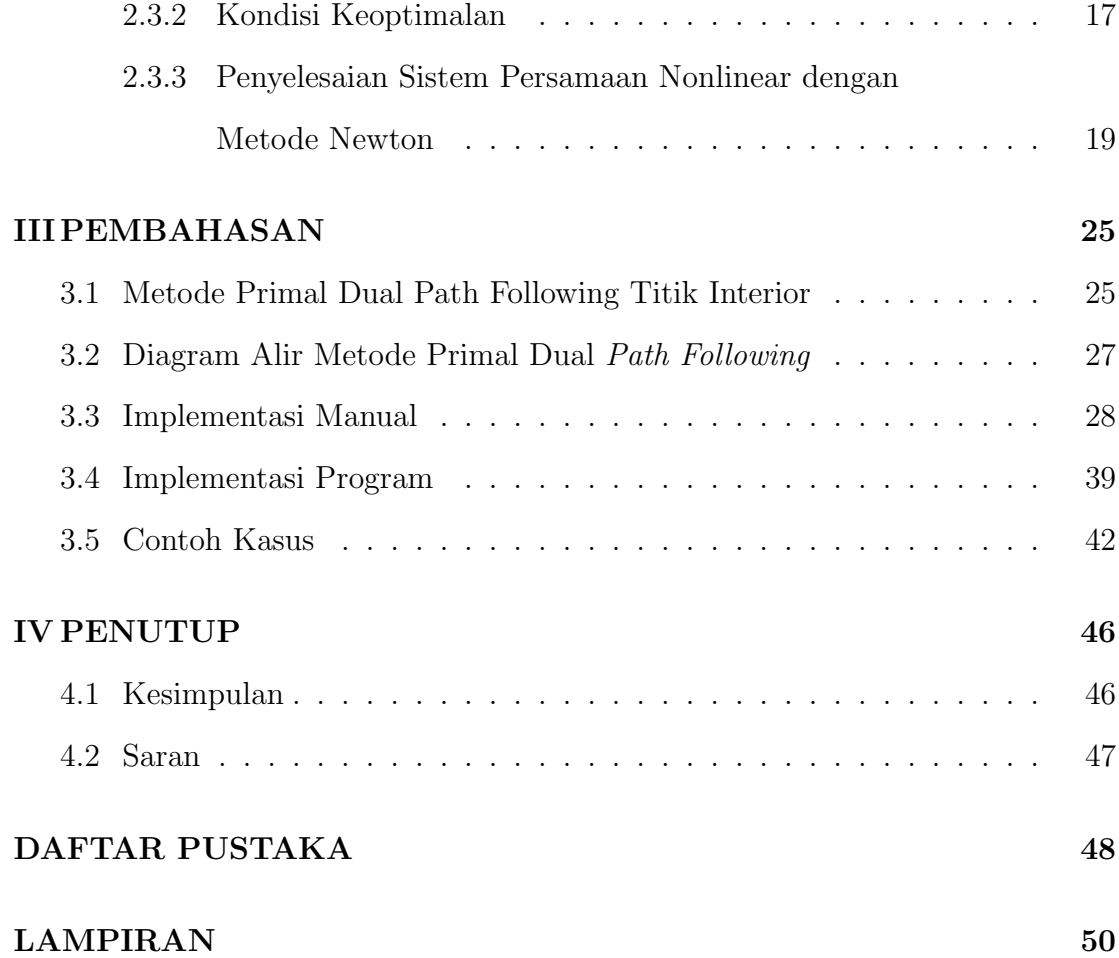

# DAFTAR TABEL

<span id="page-10-0"></span>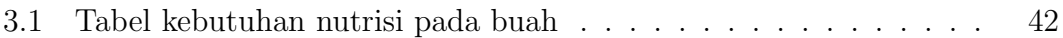

# DAFTAR GAMBAR

<span id="page-11-0"></span>[3.1 Diagram Alir Metode Primal Dual](#page-38-1) Path Following Titik Interior. . 27

# BAB I

# PENDAHULUAN

### <span id="page-12-1"></span><span id="page-12-0"></span>1.1 Latar Belakang Masalah

Penemuan besar di dunia matematika dalam menyelesaikan masalah optimasi adalah Program Linear. Penyelesaian masalah-masalah Program Linear ternyata banyak menghadapi kesulitan. Masalah program linear dengan 2 variabel atau 3 variabel masih tergolong sederhana dapat diselesaikan dengan metode grafik. Masalah program linear yang memuat lebih dari 3 variabel tidak dapat disederhanakan menjadi 2 variabel, tidak mungkin dapat diselesaikan. Pada tahun 1947, Dantzig berhasil menemukan suatu prosedur aljabar yang dapat menyelesaikan masalah-masalah Program Linear dengan sangat cepat dan efisien, yang dikenal dengan Metode Simpleks (Jensen dan Bard, 2000).

Metode simpleks relatif tidak efektif untuk menganalisis variabel dalam jumlah besar karena memerlukan waktu yang cukup lama untuk menyelesaikan perhitungan dan kemungkinan dapat menimbulkan kekeliruan dalam melakukan iterasi (Nash dan Sofer, 1996). Salah satu cara untuk menganalisis variable dalam jumlah besar adalah menggunakan metode titik interior. Ide dari metode titik interior berbeda dengan metode simpleks. Pada metode simpleks solusi optimum dicapai dengan menelusuri solusi dasar yang merupakan titik ekstrim daerah layak (himpunan semua titik yang memenuhi semua kendala), sedangkan metode titik interior mendekati solusi optimal dari interior daerah layak.

Metode titik interior memiliki sejumlah besar varian yang telah dikembangkan dengan kompleksitas polinomial dan salah satunya adalah metode primal dual path following, yang akan dibahas dalam skripsi ini. Metode primal dual path following dibangun dari beberapa metode iterasi, dimana metode titik interior bergerak dengan menentukan titik-titik interior yang masuk di dalam interior daerah solusi penyelesaian atau daerah fisibel. Metode ini digunakan untuk menyelesaikan masalah program linear yang kompleks, dalam artian memiliki kendala dan variabel keputusan dengan jumlah yang besar atau dalam penyelesaian masalah program linear metode primal dual path following didasarkan pada teknik pemrograman nonlinear menggunakan metode Barrier yang akan ditranformasi dengan metode Lagrange serta metode Newton untuk menyelesaikan sistem persamaan nonlinear sehingga menghasilkan solusi optimal linear. Hubungan antara primal dan dual digunakan untuk mencari duality gap, yaitu selisih fungsi tujuan masalah primal dan dual, yang dipakai sebagai kriteria solusi optimal.

Beberapa peneliti sebelumnya telah mencoba menerapkan metode titik interior dengan kasus yang berbeda. Suparno (2009) menerapkan penyelesaian program linier dengan menggunakan metode titik interior dan metode simpleks yang bertujuan untuk menyelesaikan permasalahan program linier yang memuat n jumlah variable dan  $m$  jumlah kendala. Nurhayati (2009) menerapkan Algoritma Titik Interior Karmakar untuk menyelesaikan masalah program linier yang bertujuan menjelaskan algoritma titik interior Karmakar dan penyelesaiannya pada masalah program linier. Santo (2014) membandingkan waktu eksekusi metode Simpleks dan metode titik interior dalam menyelesaikan optimasi linier menggunakan Mathematica yang bertujuan untuk menunjukkan perbandingan waktu eksekusi antara metode simpleks dan metode titik interior dalam menyelesaikan masalah optimasi linier. Dalam tulisan ini akan dibahas mengenai Metode Primal

Dual Path Following Titik Interior serta penyelesaiannya dalam masalah program linier.

# <span id="page-14-0"></span>1.2 Perumusan Masalah

Perumusan masalah yang akan dikaji adalah bagaimana menyelesaikan kasus program linear dengan primal dual path following titik interior.

# <span id="page-14-1"></span>1.3 Pembatasan Masalah

Pembatasan masalah dalam penulisan ini adalah

- 1. Perhitungan iterasi menggunakan metode Newton.
- 2. Transformasi masalah optimisasi berkendala menjadi optimisasi tak berkendala menggunakan metode Lagrange dan metode Barrier.

### <span id="page-14-2"></span>1.4 Tujuan Penulisan

Tujuan dari penulisan ini adalah mendapatkan penyelesaian kasus program linear dengan metode primal dual path following titik interior.

# <span id="page-14-3"></span>1.5 Manfaat Penulisan

Dalam penulisan skripsi ini diharapkan dapat meningkatkan pemahaman tentang metode titik interior untuk menyelesaikan suatu permasalahan program linear. Selain itu, hasil kajian ini diharapkan dapat digunakan sebagai salah satu alat bantu dalam studi mengenai persoalan pengalokasian sumber daya secara optimal.

# <span id="page-15-0"></span>1.6 Metode Penelitian

Skripsi ini merupakan kajian teori dalam bidang program linear yang didasarkan pada buku-buku dan jurnal-jurnal tentang teori permasalahan metode path following titik interior.

# BAB II

# <span id="page-16-0"></span>LANDASAN TEORI

### <span id="page-16-1"></span>2.1 Program Linear

Program linear yang ditemukan oleh L.W Kantorovich pada tahun 1939 dengan metode yang masih terbatas. Istilah program tidak ada hubungannya dengan program komputer, melainkan timbul karena program linear menjadi alat untuk memilih program-program kerja yang optimum. Pada kenyataannya, dikemudian hari program linear memerlukan dukungan komputer untuk mengerjakan soal-soal berformat besar. Program Linear yang merupakan model paling sederhana dalam bidang riset operasi, merupakan salah satu alat matematika yang digunakan dalam bidang terapan. Program linear yang akan mengoptimumkan suatu fungsi linear yang memenuhi sistem persamaan linear dengan mengoptimumkan suatu fungsi dengan batasan-batasan tertentu.

Bentuk umum program linear untuk masalah minimisasi adalah

$$
\min \qquad z = c^T x \tag{2.1}
$$

$$
dengan kendala \t\t Ax * b, x \ge 0 \t\t(2.2)
$$

dalam notasi vektor matriks

$$
x = \begin{pmatrix} x_1 \\ x_2 \\ \vdots \\ x_n \end{pmatrix}, \qquad c = \begin{pmatrix} c_1 \\ c_2 \\ \vdots \\ c_n \end{pmatrix}, \qquad b = \begin{pmatrix} b_1 \\ b_2 \\ \vdots \\ b_m \end{pmatrix}
$$

dan

$$
A = \begin{pmatrix} a_{11} & a_{12} & \cdots & a_{1n} \\ a_{21} & a_{22} & \cdots & a_{2n} \\ \vdots & \vdots & \ddots & \vdots \\ a_{m1} & a_{m2} & \cdots & a_{mn} \end{pmatrix}
$$

Tanda " ∗ " pada persamaan (2.2) merupakan bentuk " ≥ ", " ≤ ", dan " = ". Jika tanda " ∗ " adalah berbentuk "  $\geq$  " sehingga kendala menjadi $Ax\geq b,$ maka dikatakan kendala masalah dengan tujuan meminimumkan di atas dalam bentuk kanonik.

Dalam mencari penyelesaian program linear biasanya digunakan bentuk standar, yaitu seluruh kendalanya berbentuk persamaan  $Ax = b$ . Setiap masalah Program linear dapat diubah ke dalam bentuk standar. Pengubahan bentuk pertidaksamaan " $\geq$  " adalah dengan mengurangkan variabel kelebihan (surplus) $e$ di sisi kiri sehingga  $Ax - e = b, e \ge 0$ , sedangkan pengubahan bentuk pertidaksamaan " $\leq$ " adalah dengan menambahkan variabel kekurangan (slack) $s$ di sisi kiri sehingga $Ax + s = b, s \leq 0$ . Pada contoh berikut diberikan masalah program linear dan bentuk standarnya.

#### Contoh 2.1.1. Masalah Program linear meminimumkan

min  $z = 8x_1 + 6x_2$ dengan kendala  $2x_1 + x_2 \geq 2$  $x_1 + 2x_2 \geq 3$  $x_1, x_2 \geq 0$ 

Maka bentuk standarnya adalah

min  $z = 8x_1 + 6x_2$ dengan kendala  $2x_1 + x_2 - e_3 + s_5 = 2$  $x_1 + 2x_2 - e_4 + s_6 = 3$  $x_1, x_2, e_3, e_4, s_5, s_6 > 0$ 

dalam notasi vektor matriks.

$$
x = \begin{pmatrix} x_1 \\ x_2 \end{pmatrix}, \qquad c = \begin{pmatrix} 8 \\ 6 \end{pmatrix}, \qquad A = \begin{pmatrix} 2 & 1 \\ 1 & 2 \end{pmatrix}, \qquad e = \begin{pmatrix} e_3 \\ e_4 \end{pmatrix},
$$

$$
s = \begin{pmatrix} s_5 \\ s_6 \end{pmatrix} \qquad \text{dan} \qquad b = \begin{pmatrix} 2 \\ 3 \end{pmatrix}
$$

Bentuk standar masalah meminimumkan di atas menjadi

$$
\min \qquad z = c^T x
$$
  
+ s = b, \qquad x, e > 0 \tag{2.3}

dengan kendala  $Ax - e + s = b$ ,

Karena  $e_i$  dan  $s_i$  adalah nama variabel, seringkali nama ini diganti dengan  $x_n + k$ . Pada tulisan ini nama-nama variabel ini dapat saling dipertukarkan. Diberikan  $P = x : Ax = b, x \ge 0$ yang menyatakan himpunan solusi layak dari sembarang masalah Program linear.

# <span id="page-19-0"></span>2.2 Bentuk Standar Primal dan Bentuk Standar Dual

Bentuk umum program linear yang telah dibahas pada persamaan (2.1- 2.2) disebut bentuk primal. Bentuk primal adalah bentuk pemodelan dari masalah sebenarnya. Setiap masalah primal program linear berhubungan dengan masalah program linear lain, yang disebut dual. Dual adalah invers dari primal dan dual dari suatu dual adalah primal itu sendiri. Jika fungsi tujuan dari masalah primal adalah meminimumkan, maka fungsi tujuan dari masalah dual adalah memaksimumkan, demikian juga sebaliknya. Untuk setiap variabel dalam masalah primal terdapat suatu kendala dalam masalah dual, dan sebaliknya untuk setiap kendala dalam masalah primal terdapat satu variabel dalam dual. Koefisien fungsi tujuan masalah dual adalah konstanta pembatas pada kendala primal dan konstanta pembatas pada kendala dual adalah koefisien fungsi tujuan masalah primal.

Masalah dual dari persamaan (2.1-2.2) jika kendala dalam bentuk kanonik adalah

> maks  $w = b^T y$ dengan kendala  $T_y \leq c, \qquad y \geq 0$ (2.4)

Dan bentuk standar dari dual ini

$$
\begin{aligned}\n\text{maks} & \qquad w = b^T y\\ \text{dengan kendala} & \qquad A^T y + s = c, \qquad y, s \ge 0\n\end{aligned} \tag{2.5}
$$

Dengan himpunan solusi layak dual dinotasikan dengan  $D = y, s : A<sup>T</sup>y + s = c$ 

dimana  $y, s \geq 0$ .

Contoh 2.2.1. Dual dari contoh 2.1.1 adalah

maks  $w = 2y_1 + 3y_2$ dengan kendala  $2y_1 + y_2 \leq 8$  $y_1 + 2y_2 \leq 6$  $y_1, y_2 \geq 0$ 

dan bentuk standar dualnya

maks  $w = 2y_1 + 3y_2$ dengan kendala  $2y_1 + y_2 + s_1 = 8$  $y_1 + 2y_2 + s_2 = 6$  $-y_1 + s_3 = 0$  $-y_2 + s_4 = 0$  $y_1, y_2$  unrestricted  $s_1, s_2, s_3, s_4 \geq 0$ 

dalam notasi vektor matriks.

$$
AT = \begin{pmatrix} 2 & 1 \\ 1 & 2 \end{pmatrix}, \qquad y = \begin{pmatrix} y_1 \\ y_2 \end{pmatrix}, \qquad s = \begin{pmatrix} s_1 \\ s_2 \\ s_3 \\ s_4 \end{pmatrix}, \qquad c = \begin{pmatrix} 2 \\ 3 \end{pmatrix}
$$

Teorema-teorema berikut yaitu weak duality, strong duality, dan complementary slackness menyatakan hubungan primal dan dual.

Diasumsikan masalah primal adalah masalah meminimumkan dengan daerah layak $P=x$  :  $Ax=b, x\geq 0$  dan masalah dual adalah masalah memaksimumkan dengan daerah layak  $D = y, s : A^T y + s = c, y, s \ge 0$ .

#### Teorema 1 (Weak duality)

Jika  $x \in P$  dan  $y \in D$ , maka  $c^T x \geq b^T y$ 

Bukti: Kendala dual  $A^T y \leq c$  dapat dinyatakan sebagai  $c^T \geq y^T A$  dengan menerapkan transpos matriks/vektor ke kedua belah sisi. Karena  $x\,\geq\,0$ pada kendala primal maka x dapat dikalikan pada kedua belah sisi tanpa mengubah tanda untuk memperoleh  $c^T x \ge y^T A x$ . Sementara  $y^T A x = y^T b = b^T y$  sehingga  $c^T x \geq b^T y$ .

Duality gap adalah selisih dari nilai fungsi tujuan primal dan dual, yaitu  $c^T x - b^T y$ . Secara iteratif, gap ini terus-menerus diperkecil sampai berlaku  $c^T x =$  $b^T y$ , artinya solusi optimalnya telah diperoleh. Lebih lanjut, dinotasikan dengan x <sup>∗</sup> adalah solusi optimal primal dan y <sup>∗</sup> adalah solusi optimal dual.

#### Teorema 2 (Strong duality)

Jika salah satu dari masalah primal/dual memiliki solusi optimal  $(x^*/y^*)$  maka masalah lainnya (dual/primal) juga memiliki solusi optimal dan nilai optimal fungsi tujuannya sama  $(c^T x^* = b^T y^*)$ .

Bukti: Tanpa mengurangi keumuman, bilamana seluruh kendala primal berbentuk persamaan dan mempunyai solusi optimal x ∗ , matriks A dapat dipartisi menjadi  $A = (B \mid N)$ , dimana B adalah vektor-vektor kolom dari matriks A yang saling bebas linear dan matriks A vektor-vektor dari kolom yang bergantung linear.  $x^*$  juga dipartisi kedalam variabel basis  $x_B$  dan variabel nonbasis  $x_N$  mengikuti partisi dari matriks A, yaitu  $x^* = \left(\frac{x_B}{x_N}\right)$ , begitu juga dengan  $c = \left(\frac{c_B}{c_N}\right)$ .  $Ax^* = b$ akan menjadi

$$
Bx_B + Nx_N = b \text{ atau } Bx_B = b - Nx_N.
$$

11

Karena matriks B adalah partisi A yang terdiri dari vektor kolom yang saling bebas linear maka B mempunyai invers sehingga

$$
x_B = B^{-1}b - B^{-1}Nx_N.
$$

Substitusi  $x_B = B^{-1}b - B^{-1}Nx_N$  ke fungsi tujuan  $z = c^Tx$  menghasilkan

$$
z = c^T x^* = (c_N^T | c_N^T)(\frac{x_B}{x_N}) = c_B^T x_B + c_N^T x_N = c_B^T (B^{-1}b - B^{-1}Nx_N) + c_N^T x_N
$$

atau

$$
= c_B^T B^{-1} b + (c_N^T - c_B^T B^{-1} N) x_N.
$$

Untuk masalah meminimumkan, jika  $x^*$  optimal, maka

$$
c_N^T - c_B^T B^{-1} N \ge 0 \qquad \text{atau} \qquad c_B^T B^{-1} N \le c_N^T, \tag{2.6}
$$

karena itu berarti tidak ada variabel basis yang dapat meminimumkan fungsi tujuan. Dalam metode simpleks,  $c_B^T B^{-1} N$  disebut dengan *reduced cost*. Didefinisikan

$$
y^* = (c_B^T B^{-1})^T
$$
 atau  $y^{*^T} = c_B^T B^{-1}$ .

akan ditunjukkan bahwa  $y^*$  layak dual dan  $c^T x^* = b^T y^*$ . Pertama-tama akan diuji apakah  $y^*$  memenuhi kendala dual  $A^T y^* \leq c$ . Bentuk  $A^T y^* \leq c$  dapat ditulis sehingga  $y^{*^T}A \leq c^T$ . Karena

$$
y^{*^T}A = c_B^T B^{-1}(B|N) = (c_B^T | c_B^T B^{-1} N),
$$

dan dari persamaan (2.6)

$$
(c_B^T|c_B^TB^{-1}N)\leq (c_B^T|c_N^T)=c^T,
$$

maka  $y^{*^T}A \leq c^T$ , yang artinya  $y^*$  memenuhi kendala dual. Nilai fungsi tujuan primalnya

$$
z = c^T x^* = c_B^T x_B = c_B^T B^{-1} b
$$

dan nilai fungsi tujuan dualnya

$$
w = b^T y^* = b^T (c_B^T B^{-1})^T = c_B^T B^{-1} b
$$
 dimana  $c_B^T B^{-1} b = z$ .

Maka terbukti bahwa y\* layak dual dan  $c^T x^* = b^T y^*$  sehingga y\* adalah solusi optimal masalah dual. Pada metode simpleks y <sup>∗</sup> disebut juga vektor pengali simpleks.

Terdapat hubungan antara kendala kenonnegatifan primal  $(x \geq 0)$  dan kendala dual  $A^T y \leq c$ . Pada solusi optimal kedua masalah adalah tidak mungkin memperoleh  $x_j > 0$  dan  $(A^T y)_j < c_j$ . Paling tidak satu kendala tersebut harus bernilai  $0, x_j = 0$  atau variabel *slack* dual ke-j,  $s_j = 0$ . Sifat ini disebut *comple*mentary slackness, yaitu  $x^T s = 0$ .

#### Teorema 3 (Complementary slackness)

- 1. Jika x adalah solusi optimal primal dan  $(y, s)$  adalah solusi optimal dual, maka  $x^T s = 0$ .
- 2. Jika  $x \in P$  dan  $(y, s) \in D$ , dan  $x^T s = 0$ , maka x dan y adalah optimal primal-dual dan  $c^T x = b^T y$ .

#### Bukti:

1. Jika x dan y optimal di primal dan dual maka nilai fungsi tujuan keduanya sama, yaitu

$$
c^T x = y^T b \text{ atau } c^T x - y^T b = 0.
$$

Karena $Ax = b$ maka

$$
y^T b = y^T A x = x^T A^T y
$$

sehingga

$$
c^T x - y^T b = 0
$$
sama dengan  $c^T x - x^T A^T y = 0$ .

Karena  $c^T x = x^T c$ , maka

$$
c^{T}x - x^{T}A^{T}y = x^{T}c - x^{T}A^{T}y = x^{T}(c - A^{T}y) = 0.
$$

Sedangkan  $A^T y + s = c$  atau  $s = c - A^T y$ . Jadi,  $x^T s = 0$ .

2. Jika  $x^Ts = x^T(c - A^Ty) = 0$  maka

$$
0 = (c - A^T y)^T x = c^T x - y^T (Ax) = c^T x - b^T y.
$$

sehingga  $c^T x = b^T y$ . Ini berarti x dan y adalah optimal primal dan dual.

Selain menggunakan metode primal dual, metode titik interior menggunakan metode Lagrange, metode Barier, dan metode Newton.

### <span id="page-24-0"></span>2.3 Primal Dual Path Following

Metode primal dual path following titik interior pada program linear didasarkan pada dua ide berikut:

1. Mentransformasikan masalah optimisasi berkendala ke masalah optimisasi tanpa kendala dengan metode Barrier dan metode Lagrange;

2. Mengaplikasikan metode Newton untuk mendapatkan solusi dari sistem persamaan nonlinear yang menyatakan kondisi keoptimalan dari masalah optimisasi.

# <span id="page-25-0"></span>2.3.1 Transformasi Masalah Optimisasi Berkendala ke Masalah Optimisasi Tak Berkendala

Ide dasar pertama adalah metode fungsi barrier yang digunakan untuk mentransformasikan suatu masalah berkendala menjadi masalah tak berkendala. Idenya adalah berangkat dari titik interior daerah layak dan membuat suatu barrier yang mencegah setiap nilai variabel keluar dari daerah layak. Metode ini mulai dari suatu titik di interior dari pertidaksamaan x > 0 dan s > 0, lalu dikonstruksi barrier sedemikian rupa sehingga variabel tidak menyentuh batas daerah fisibel.

Penambahan fungsi logaritma natural ke fungsi objektif merupakan salah satu cara dari pendekatan barrier ini. Penambahan logaritma natural menyebabkan nilai fungsi objektif mengalami kenaikan atau penurunan tanpa batas (apabila  $x \to 0$  atau  $s \to 0$ ). Kesulitan dari ide ini ialah optimal berada pada batas, misalnya satu atau lebih  $x_j = 0$ . Untuk mengatasi kesulitan ini, digunakan parameter  $\mu$  untuk menentukan nilai maksimum atau minimum fungsi objektif dari bentuk barrier. Maka bentuk barrier dari masalah primal adalah

$$
\min \qquad z_P = c^T x - \mu \sum_{j=1}^n \ln(x_j)
$$
\n
$$
\text{terhadap} \qquad Ax = b \tag{2.7}
$$

dan bentuk barrier dari masalah dual adalah

maks  $z_D = b^T y - \mu \sum_{i=1}^{n}$  $j=1$  $ln(s_j)$ terhadap  $A^T y + s = c$ (2.8)

Masalah tersebut memiliki fungsi objektif yang tak linear dengan kendala persamaan linear, sehingga dapat diselesaikan dengan metode Lagrange untuk  $\mu > 0$  tetap.

Misalkan y adalah pengali Lagrange untuk masalah primal dan x adalah pengali Lagrange untuk masalah dual, maka bentuk Lagrange dari masalah primal adalah

$$
\min \qquad z_P = c^T x - \mu \sum_{j=1}^n \ln(x_j) - y^T (Ax - b) \tag{2.9}
$$

Fungsi  $z_P$  diturunkan sesuai aturan pengali Lagrange secara parsial terhadap  $x_i$ dan  $y_j$  dengan  $j = 1, ..., n$ . Pertama, fungsi  $z_P$  diturunkan terhadap  $x_j$  dengan  $j=1,\ldots,n$  $\partial z_P$  $\frac{\partial z_P}{\partial x_j}=0$  $c_j - \frac{\mu}{r}$  $\frac{\mu}{x_j} - \sum_{i=1}^m a_{ij} y_j = 0$  $c_j - \sum_{i=1}^m a_{ij}y_j - \frac{\mu}{x_j}$  $\frac{\mu}{x_j}=0$  $c_j - \mu x_j^{-1} - A_j y = 0$ Dengan pemisalan  $X := diag(x) =$  $\begin{pmatrix} x_1 & 0 & \ldots & 0 \end{pmatrix}$   $0 \quad x_2 \quad \dots \quad 0$ . . . . . . . . . . . .  $0 \quad 0 \quad \dots \quad x_n$  $\setminus$  $\begin{array}{c} \hline \end{array}$  $, e := (1, \ldots, 1)^T, \text{ dan}$ 

simbol 0 adalah vektor nol. Persamaan dalam notasi vektor menjadi:

$$
\nabla_x \partial z_P = c - \mu X^{-1} e - A^T y = 0
$$

Selain itu dengan pemisalan  $s = \mu X^{-1}e$  substitusikan ke dalam persamaan terse-

but didapat:

$$
c - s - ATy = 0
$$

$$
ATy + s = c
$$

Kemudian fungsi  $z_P$  diturunkan terhadap $y_j$  dengan  $j=1,\ldots,n$ 

$$
\frac{\partial z_P}{\partial y_j} = 0
$$
  

$$
\sum_{i=1}^n a_{ij} x_j = b_i
$$
  

$$
b - xA = 0
$$

dan bentuk Lagrange dari masalah dual

maks 
$$
z_D = b^T y + \mu \sum_{j=1}^n ln(s_j) - (A^T y + s - c)x
$$
 (2.10)

Fungsi  $z_D$  diturunkan secara parsial terhadap  $x_j, y_j$ , dan  $s_j$  dengan  $j = 1, \ldots, n$ . Pertama fungsi  $z_D$  diturunkan terhadap $x_j$  dengan  $j=1,\ldots,n.$ 

$$
\frac{\partial z_D}{\partial x_j} = 0
$$
  

$$
\sum_{i=1}^m a_{ij} y_j - s_j = c_i
$$
  

$$
A^T y + s = c
$$

Selanjutnya fungsi $z_D$  diturunkan terhadap $y_j$  dengan  $j=1,\ldots,n$ 

$$
\frac{\partial z_D}{\partial y_j} = 0
$$
  

$$
\sum_{i=1}^n a_{ij} x_j = b_i
$$
  

$$
b - Ax = 0
$$

Kemudian fungsi  $z_D$  diturunkan terhadap $s_j$  dengan  $j=1,\ldots,n$ 

$$
\frac{\partial z_D}{\partial s_j} = 0
$$
  

$$
\frac{\mu}{s_j} - x_j = 0
$$
  

$$
-x_j + \frac{\mu}{s_j} = 0
$$

### <span id="page-28-0"></span>2.3.2 Kondisi Keoptimalan

Solusi turunan parsial fungsi tujuan masalah optimisasi primal dan dual adalah

1. Turunan parsial fungsi tujuan masalah optimisasi primal  $(2.9)$  terhadap x dan  $y, \frac{\partial z_D}{\partial x} = 0, \frac{\partial z_D}{\partial y} = 0$ 

$$
A^T y + s = c \tag{2.11}
$$

$$
b^T - x^T A^T = 0 \tag{2.12}
$$

Persamaan (2.11) adalah solusi yang layak dual. Solusi yang memenuhi persamaan (2.12) artinya solusi yang layak primal.

2. Turunan parsial fungsi tujuan masalah optimisasi dual  $(2.10)$  terhadap x, y, dan  $s, \frac{\partial z_D}{\partial x} = 0, \frac{\partial z_D}{\partial y} = 0, \frac{\partial z_D}{\partial s} = 0$  menghasilkan

$$
ATy + s - c = 0 \qquad \text{atau} \qquad ATy + s = c \tag{2.13}
$$

$$
b^T - x^T A^T = 0 \tag{2.14}
$$

$$
-x^{T} + \frac{\mu}{s} = 0
$$
 (2.15)

Solusi yang memenuhi persamaan (2.13) artinya solusi yang layak dual. Karena ukuran yang sama dari  $b^T$  dan  $x^T A^T$ , dengan mentranspos  $b^T$  –  $x^T A^T = 0$  menjadi  $(b^T - (Ax)^T)^T = 0^T$ , persamaan akan menjadi  $b - Ax = 0^T$ atau  $Ax - b = 0^T$ .  $0^T$  dapat ditulis 0 saja sehingga  $Ax - b = 0$ . Solusi yang memenuhi persamaan ini artinya solusi layak primal (persamaan (2.14)). Sedangkan persamaan (2.15) akan sama dengan  $-x^Ts + \mu = 0$  atau  $x^Ts = \mu$ . Persamaan ini disebut  $\mu$ -complementary slackness. Vektor x dan s samasama berukuran  $n \times 1$ , jadi

$$
s^T x = x^T s = \mu \tag{2.16}
$$

Dari uraian tersebut, kondisi keoptimalan dapat disimpulkan sebagai berikut:

- 1.  $Ax b = f_1$  disebut kondisi layak primal;
- 2.  $A^T y + s c = f_2$  disebut kondisi layak dual;
- 3.  $x^T s \mu = f_3$  disebut memenuhi  $\mu$ -complementary slackness.

Jika  $X = diag(x_1, x_2, \ldots, x_n)$  =  $\begin{pmatrix} x_1 & 0 & \ldots & 0 \end{pmatrix}$   $0 \quad x_2 \quad 0 \quad :$  $\vdots$   $\vdots$   $\ddots$  0  $0 \t 0 \t 0 \t x_n$  $\setminus$  $\overline{\phantom{a}}$ adalah matriks diagonal

dari x,

$$
S = diag(s_1, s_2, \dots, s_n) = \begin{pmatrix} s_1 & 0 & \dots & 0 \\ 0 & s_2 & 0 & \vdots \\ \vdots & \vdots & \ddots & 0 \\ 0 & 0 & 0 & s_n \end{pmatrix} \text{ adalah matrixs diagonal dari } s
$$

dan  $e = (1, 1, \ldots, 1)^T$  adalah vektor kolom berukuran n, maka  $x = Xe$  dan  $s = Se$  dan  $\mu$ -complementary slackness  $x^T s = \mu$  dapat ditulis  $XSe = \mu e$ . Kondisi keoptimalan ketiga dapat ditulis  $XSe - \mu e = f_3$ . Kondisi tersebut menjamin  $x > 0$  dan  $s > 0$ . Sehingga, jika ditulis kembali kondisi keoptimalannya adalah:

$$
Ax - b = f_1 \tag{2.17}
$$

$$
A^T y + s - c = f_2 \tag{2.18}
$$

$$
XSe - \mu e = f_3 \tag{2.19}
$$

Ketiga kondisi tersebut juga menyatakan kondisi terpenuhinya duality  $gap \, c^T x - b^T y$ . Dengan mentranspose vektor kedua sisi  $A^T y + s = c$  menjadi  $(A^T y + s)$  $s$ <sup>T</sup> =  $c<sup>T</sup>$  dan mengalikan kedua sisi dengan vektor x sehingga menjadi ( $y<sup>T</sup>A$  +  $s^T x = c^T x$ , persamaan tersebut sama dengan  $y^T A x + s^T x = c^T x$ . Eliminasi  $Ax = b$  menghasilkan  $y^Tb + s^Tx = c^Tx$  atau  $c^Tx - y^Tb = s^Tx = \mu$ . Selama persamaan belum mencapai optimal  $c^T x - b^T y = s^T x = x^T s$  akan lebih dari  $n\mu$ , dengan n adalah suatu konstanta dari nilai  $\mu$  direduksi terus-menerus sehingga duality gap juga akan tereduksi dan akan diperoleh solusi optimal jika duality gap memenuhi kondisi *strong duality*,  $c^T x = b^T y$ .

# <span id="page-30-0"></span>2.3.3 Penyelesaian Sistem Persamaan Nonlinear dengan Metode Newton

Kondisi-kondisi (2.17 - 2.19) membentuk sistem persamaan nonlinear dalam variabel (x, y, s). Untuk penyelesaiannya, digunakan ide dasar yang kedua, yaitu metode Newton. Pembahasan berikut akan dibagi ke dalam subbab-subbab yaitu menentukan arah Newton, besar langkah, dan mereduksi  $\mu$  sehingga diperoleh titik-titik  $(x, y, s)$  yang baru.

### a. Menentukan Arah Newton

Diasumsikan pencarian titik dimulai dari titik awal  $(x^0, y^0, s^0)$  yang memenuhi  $x^0 > 0$  dan  $s^0 > 0$ . Misalkan sekarang berada pada suatu titik  $(x^k, y^k, s^k)$ yang memenuhi kondisi (2.17 - 2.19), yaitu persamaan nonlinear

$$
f_1(x^k, y^k, s^k) = Ax^k - b
$$

$$
f_2(x^k, y^k, s^k) = A^T y^k + s^k - c
$$
dan
$$
f_3(x^k, y^k, s^k) = X^k S^k e - \mu e
$$

dan akan dicari titik estimasi berikutnya  $(x^{k+1}, y^{k+1}, s^{k+1})$ . Misalkan vektor  $d =$  $(d_x, d_y, d_s)^T$  adalah arah Newton. Untuk mengaproksimasikan ketiga fungsi diatas digunakan metode Newton yaitu  $J(x^k, y^k, s^k)$ d =  $-f(x^k, y^k, s^k)$ . Matriks Jacobian pada  $x^k$  adalah

$$
J(x^k, y^k, s^k) = \begin{pmatrix} \frac{\partial f_1}{\partial x} & \frac{\partial f_1}{\partial y} & \frac{\partial f_1}{\partial s} \\ \frac{\partial f_2}{\partial x} & \frac{\partial f_2}{\partial y} & \frac{\partial f_2}{\partial s} \\ \frac{\partial f_3}{\partial x} & \frac{\partial f_3}{\partial y} & \frac{\partial f_3}{\partial s} \end{pmatrix} = \begin{pmatrix} A & 0 & 0 \\ 0 & A^T & 1 \\ S & 0 & X \end{pmatrix}
$$

sehingga  $-f(x^k, y^k, s^k) =$  $\sqrt{ }$  $\overline{\phantom{a}}$  $\delta_F^k$  $\delta_D^k$  $\mu e-X^kS^ke$  $\setminus$ . Dengan  $-f_1(x^k, y^k, s^k) = b - Ax^k =$  $\delta^k_{P}$ ,  $-f_2(x^k, y^k, s^k) = c - A^T y^k - s^k = \delta^k_{D}$ , dan  $-f_3(x^k, y^k, s^k) = \mu e - X^k S^k e$ ,

dimana $\delta_P$ dan  $\delta_D$ adalah vektor residual kendala primal dan dual di titik ke-*k*.

Sehingga bila diuraikan akan diperoleh persamaan berikut

$$
Ad_x = \delta_P \tag{2.20}
$$

$$
A^T d_y + d_s = \delta_D \tag{2.21}
$$

$$
Sd_x + Xd_s = \mu e - XSe \tag{2.22}
$$

Langkah pertama adalah mencari $d_y$ . Dari persamaan (2.21),  $A^T d_y + d_s = \delta_D$ sama dengan

$$
d_s = \delta_D - A^T d_y \tag{2.23}
$$

Substitusi persamaan (2.23) ke persamaan (2.22) menghasilkan

$$
Sd_x + X(\delta_D - A^T d_y) = \mu e - XSe
$$

Dengan mengalikan kedua sisi matriks dengan AS<sup>−</sup><sup>1</sup> akan diperoleh persamaan

$$
AS^{-1}Sd_x + AS^{-1}X\delta_D - AS^{-1}XA^{T}d_y) = AS^{-1}\mu e - AS^{-1}XSe
$$

 $S^{-1}S$  sama dengan matriks identitas I sehingga  $AS^{-1}Sd_x$  sama dengan  $Ad_x$  sedangkan  $Ad_x = \delta_P$ . Karena  $S^{-1} = diag(\frac{1}{s_1})$  $\frac{1}{s_1}, \frac{1}{s_2}$  $\frac{1}{s_2},\ldots,\frac{1}{s_r}$  $\frac{1}{s_n}$ ) sehingga  $S^{-1}XS = S^{-1}SX$ maka

$$
\delta_P + AS^{-1}X\delta_D - AS^{-1}XA^T d_y = AS^{-1}\mu e - AXe.
$$

 $Xe = x$  dan  $\delta_P = b - Ax$  sehingga

$$
-AS^{-1}XA^{T}d_{y} = AS^{-1}\mu e - Ax - (b - Ax + AS^{-1}X\delta_{D})
$$

atau sama dengan

$$
-AS^{-1}XA^{T}d_{y} = AS^{-1}\mu e - b - AS^{-1}X\delta_{D}
$$

Dengan mengalikan invers dari matriks  $AS^{-1}XA^{T}$  ke kedua sisi, diperoleh arah Newton  $d_y$ 

$$
d_y = (-AS^{-1}XA^T)^{-1}(AS^{-1}\mu e - b - AS^{-1}X\delta_D)
$$
 (2.24)

dan arah Newton  $d_s$ 

$$
d_s = \delta_D - A^T d_y \tag{2.25}
$$

dan arah Newton $d_x$  diperoleh

$$
d_x = S^{-1}(\mu e - XSe - Xd_s)
$$
 (2.26)

Sehingga, jika arah Newton $\mathcal{d}_y$  telah ditemukan maka $\mathcal{d}_s$ dan  $\mathcal{d}_x$  dapat dicari. Selanjutnya adalah menentukan besar langkah yang diperlukan dalam arah Newton  $(d_x, d_y, d_s)$ , untuk bergerak dari  $(x^k, y^k, s^k)$  ke titik yang baru yaitu  $(x^{k+1}, y^{k+1}, s^{k+1}).$ 

#### b. Menentukan Besar Langkah

Misalkan  $\alpha_P$  dan  $\alpha_D$  adalah besar langkah dan dipilih untuk menjaga  $x > 0$  dan  $y > 0$ . Pengambilan besar langkah menggunakan pendekatan tes rasio yang diadaptasi dari metode simpleks, yaitu

$$
\alpha_P = \gamma \min \frac{-x_j}{(d_x)_j} : (d_x)_j < 0
$$
\n
$$
\alpha_D = \gamma \min \frac{-s_j}{(d_s)_j} : (d_s)_j < 0
$$

dengan γ adalah faktor besar langkah (arah) dan digunakan untuk mencegah iterasi mencapai batas. Nilai  $\gamma$  yang dipakai biasanya cukup dekat dengan 1. Menurut Paul A. Jensen dan Jonathan Bard,  $\gamma$  yang diambil adalah 0.995 supaya mencapai solusi dengan iterasi minimal.

Sehingga, setelah menemukan arah Newton dan besar arah, pencarian titik estimasi selanjutnya adalah sebagai berikut:

$$
x^{k+1} = x^k + \alpha_P d_x^k
$$

$$
y^{k+1} = y^k + \alpha_D d_y^k
$$

$$
s^{k+1} = s^k + \alpha_D d_s^k
$$

Selain menentukan arah Newton dan besar langkah, akan lebih efisien jika mereduksi  $\mu$  pada setiap iterasi. Jika  $\mu$  diperbaharui dengan cara

$$
\mu^{k+1} = \theta \mu^k, \text{ dengan } 0 < \theta < 1
$$

maka titik estimasi yang baru tetap berada pada interior daerah layak. Akan tetapi, dalam praktek nilai  $\theta$  ini tidak efisien karena  $\mu$  akan bergerak lambat dan itu berarti membutuhkan lebih banyak iterasi untuk mencapai optimal. Sedangkan untuk mereduksi nilai  $\mu$  secara cepat, yaitu dengan mengganti nilai  $\theta$ misalnya, kemungkinan nilai estimasi yang baru keluar dari interior daerah layak.

#### c. Mereduksi Parameter Barrier  $\mu$

Terlebih dahulu akan ditunjukkan bahwa pengambilan langkah Newton mereduksi duality gap, yaitu selisih nilai fungsi tujuan primal dan dual. Diasumsikan  $x^0$  berada di daerah solusi layak primal dan  $(y^0, s^0)$  pada daerah solusi layak dual. "gap $(0)$ " menunjukkan *duality* gap pada titik  $(x^0, y^0, s^0)$ , yaitu gap  $(0) = c^T x^0 - b^T y^0$ . Karena memenuhi kondisi layak primal dan dual, substitusi  $c = A^T y^0 + s^0$  dan  $b = Ax^0$  ke persamaan tersebut menjadi

$$
gap (0) = (ATy0 + s0)Tx0 - (Ax0)Ty0 = (s0)Tx0
$$

Secara umum, di titik  $(x^k, y^k, s^k)$ , jika  $\alpha$  diambil minimum dari  $\alpha_P, \alpha_D$  maka parameter barrier  $\mu$  adalah

$$
\mu^k = \frac{(s^k)^T x^k}{n^2} \qquad \text{dengan} \qquad 0 < \mu^{k+1} < \mu^k
$$

# BAB III

# PEMBAHASAN

# <span id="page-36-1"></span><span id="page-36-0"></span>3.1 Metode Primal Dual Path Following Titik Interior

Langkah-langkah metode primal dual path following titik interior diringkaskan sebagai berikut:

Asumsikan input adalah:

- 1. data dari permasalahan  $(A, b, c)$  dimana A adalah matriks  $m \times n$  dengan rank baris penuh;
- 2. titik awal primal dan dual adalah solusi layak  $x^0 > 0, s^0 > 0, y^0;$
- 3. kriteria berhenti  $\varepsilon > 0$  dan faktor besar langkah  $\gamma \in (0, 1)$ .

#### Langkah 1 (inisialisasi)

Mulai dengan titik layak awal  $x^0 > 0, s^0 > 0, y^0$  dan iterasi awal  $k = 0$ . Pilih titik interior awal  $x_0$  yang memenuhi kendala primal  $Ax_0 = b$  dan titik  $y_0, s_0$  yang memenuhi kendala dual  $A^T y_0 + s_0 = c$  pemilihan titik interior dilakukan secara acak. Tahap ini merupakan salah satu kesulitan dari metode ini jika contoh kasus memiliki variabel dan kendala dalam jumlah besar.

### Langkah 2 (tes optimalitas)

Jika  $(S^k)^\text{T} x^k < \varepsilon$  maka stop. Jika tidak, lanjutkan ke langkah 3.

### Langkah 3 (Menghitung arah Newton)

Misal

$$
X^{k} = diag(x_1^{k}, x_2^{k}, \dots, x_n^{k})
$$

$$
S^{k} = diag(s_1^{k}, s_2^{k}, \dots, s_n^{k})
$$

$$
\mu^{k} = \frac{(s^k)^T x^k}{n^2}
$$

Untuk memperoleh  $d_x^k, d_y^k, d_s^k$ :

$$
d_y = (-AS^{-1}XA^T)^{-1}(AS^{-1}\mu e - b - AS^{-1}X\delta_D)
$$
  

$$
d_s = \delta_D - A^T d_y
$$
  

$$
d_x = S^{-1}(\mu e - XSe - Xd_s)
$$

Catatan: $\delta_P = 0$ dan $\delta_D = 0$ pada titik awal.

Langkah 4 (Mencari besar langkah)

$$
\alpha_P = \gamma \min \frac{-x_j}{(d_x)_j} : (d_x)_j < 0
$$
\n
$$
\alpha_D = \gamma \min \frac{-s_j}{(d_s)_j} : (d_s)_j < 0
$$

### Langkah 5 (Memperbaharui solusi)

Ambil langkah pada arah Newton untuk mendapat titik yang baru

$$
x^{k+1} = x^k + \alpha_P d_x^k
$$

$$
y^{k+1} = y^k + \alpha_D d_y^k
$$

$$
s^{k+1} = s^k + \alpha_D d_s^k
$$

 $k \leftarrow k+1$ dan kembali ke langkah 2.

# <span id="page-38-0"></span>3.2 Diagram Alir Metode Primal Dual Path Following

Berdasarkan dari langkah-langkah Metode Primal Dual Path Following Titik Interior dapat digambarkan dengan diagram alir sebagai berikut

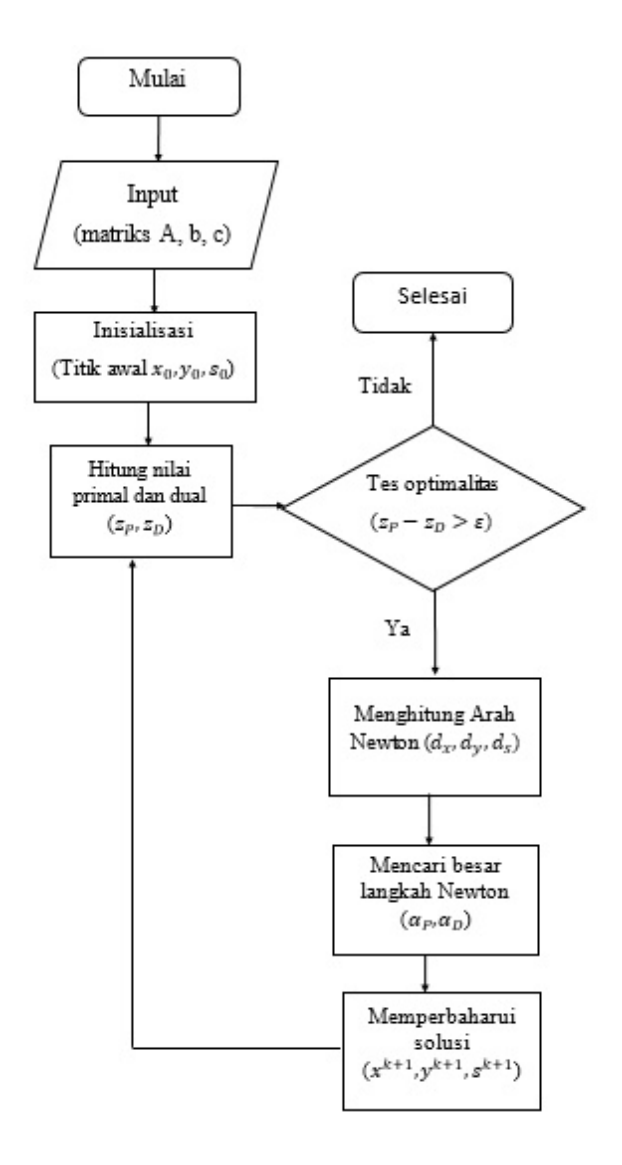

<span id="page-38-1"></span>Gambar 3.1: Diagram Alir Metode Primal Dual Path Following Titik Interior.

# <span id="page-39-0"></span>3.3 Implementasi Manual

Pada subbab ini akan diberikan satu contoh implementasi metode primal dual path following titik interior secara manual.

Contoh 3.3.1. Masalah Program linear meminimumkan

min  $z = -x_1 - 2x_2$ dengan kendala  $-2x_1 + x_2 \leq 2$  $-x_1 + 2x_2 \leq 7$  $x_1 + 2x_2 < 3$  $x_1, x_2 \geq 0$ 

Dengan mengubah masalah primal pada contoh diatas ke bentuk persamaan diperoleh

min  $z_P = -x_1 - 2x_2$ dengan kendala  $-2x_1 + x_2 + x_3 = 2$  $-x_1 + 2x_2 + x_4 = 7$  $x_1 + 2x_2 + x_5 = 3$  $x_1, x_2, x_3, x_4, x_5 \geq 0$ 

dan bentuk dual sebagai berikut

maks  $z_D = 2y_1 + 7y_2 + 3y_3$ dengan kendala  $-2y_1 - y_2 + y_3 + s_1 = -1$  $y_1 + 2y_2 + 2y_3 + s_2 = -2$  $y_1 + s_3 = 0$  $y_2 + s_4 = 0$  $y_3 + s_5 = 0$  $s_1, s_2, s_3, s_4, s_5 \geq 0$ 

Setelah dikenakan metode Lagrange dan Barrier, masalah primal menjadi

min 
$$
z_P = -x_1 - 2x_2 - y_1(-2x_1 + x_2 + x_3 - 2) - y_2(-x_1 + 2x_2 + x_4 - 7)
$$
  

$$
- y_3(x_1 + 2x_2 + x_5 - 3) - \mu^k \sum_{j=1}^5 \ln(x_j)
$$
(3.1)

dan dualnya

$$
\text{maks} \qquad z_D = 2y_1 + 7y_2 + 3y_3 - x_1(-2y_1 - y_2 + y_3 + s_1 + 1) - x_2(y_1 + 2y_2 + 2y_3 + s_2 + 2) - x_3(y_1 + s_3) - x_4(y_2 + s_4) - x_5(y_3 + s_5) + \mu^k \sum_{j=1}^5 \ln(s_j) \tag{3.2}
$$

Diketahui jumlah variabel  $n = 5$  dan jumlah kendala  $m = 3$ . Matriks kendala A, c, dan b adalah

$$
A = \begin{pmatrix} -2 & 1 & 1 & 0 & 0 \\ -1 & 2 & 0 & 1 & 0 \\ 1 & 2 & 0 & 0 & 1 \end{pmatrix} \qquad ; \qquad c = \begin{pmatrix} -1 \\ -2 \\ 0 \\ 0 \\ 0 \end{pmatrix} \qquad ; \qquad b = \begin{pmatrix} 2 \\ 7 \\ 3 \end{pmatrix}
$$

Kemudian dilakukan langkah-langkah berikut.

Langkah pertama adalah inisialisasi, yaitu menentukan titik awal  $(x_0, y_0, s_0)$ yang memenuhi semua kendala dan toleransi ε sebagai kriteria berhenti. Iterasi  $k=0, \varepsilon=10^{-4}$ dan

$$
x_0 = \begin{pmatrix} 0.5 \\ 0.5 \\ 2.5 \\ 6.5 \\ 1.5 \end{pmatrix} \qquad ; \qquad y_0 = \begin{pmatrix} -1 \\ -1 \\ -5 \end{pmatrix} \qquad ; \qquad s_0 = \begin{pmatrix} 1 \\ 11 \\ 1 \\ 1 \\ 5 \end{pmatrix}
$$

Langkah 2 adalah tes optimalitas, yaitu dengan menguji apakah duality gap di titik awal telah memenuhi toleransi  $\varepsilon = 10^{-4}$ . Jika belum, lanjut ke langkah 3, yaitu dengan menghitung nilai  $\mu_0$  untuk iterasi berikutnya.

$$
z_P = c^T x_0 = \begin{pmatrix} -1 & -2 & 0 & 0 & 0 \end{pmatrix} \times \begin{pmatrix} 0.5 \\ 0.5 \\ 2.5 \\ 6.5 \\ 1.5 \end{pmatrix} = -1.5
$$
  
\n
$$
z_D = b^T y_0 = \begin{pmatrix} 2 & 7 & 3 \end{pmatrix} \times \begin{pmatrix} -1 \\ -1 \\ -5 \end{pmatrix} = -24
$$
  
\n
$$
duality \space gap = s_0^T x_0 = \begin{pmatrix} 1 & 11 & 1 & 1 & 5 \end{pmatrix} \times \begin{pmatrix} 0.5 \\ 0.5 \\ 2.5 \\ 6.5 \\ 6.5 \\ 1.5 \end{pmatrix} = 22.5
$$

Karena *duality gap* 22.5 >  $\varepsilon = 10^{-4}$  maka lanjut ke langkah 3, diperoleh  $\mu_0 =$  $\frac{s_0^T x_0}{n^2} = \frac{22.5}{25} = 0.9.$ 

Langkah 3 adalah mencari arah newton. Sebelumnya diperlukan nilai residual primal dan dual, yaitu $\delta_P$ dan  $\delta_D.$ 

Karena di titik awal, maka $\delta_P = \delta_D = 0.$ Kondisi optimal layak primal:  $\delta_P = b - Ax_0 = 0$ . Kondisi optimal layak dual:  $\delta_D = c - A^T y_0 - s_0 = 0.$ 

$$
X_0 = diag(x_0) = \begin{pmatrix} 0.5 & 0 & 0 & 0 & 0 \\ 0 & 0.5 & 0 & 0 & 0 \\ 0 & 0 & 2.5 & 0 & 0 \\ 0 & 0 & 0 & 6.5 & 0 \\ 0 & 0 & 0 & 0 & 1.5 \end{pmatrix}
$$

$$
S_0 = diag(s_0) = \begin{pmatrix} 1 & 0 & 0 & 0 & 0 \\ 0 & 11 & 0 & 0 & 0 \\ 0 & 0 & 1 & 0 & 0 \\ 0 & 0 & 0 & 1 & 0 \\ 0 & 0 & 0 & 0 & 5 \end{pmatrix}
$$

Kondisi *complementary slackness*: 
$$
X_0S_0e - \mu e = \begin{pmatrix} -0.4 \\ 4.6 \\ 1.6 \\ 5.6 \\ 6.6 \end{pmatrix}
$$

Maka arah newton  $(d_x^0, d_y^0, d_s^0)$  diperoleh sebagai berikut

$$
d_y^0 = -(AS_0^{-1}X_0A^T)^{-1}(AS_0^{-1}\mu_0e - b - AS_0^{-1}X_0\delta_D^0) = \begin{pmatrix} 0.9992\\0.9338\\3.0167 \end{pmatrix}
$$

$$
d_s^0 = \delta_D^0 - A^T d_y^0 = \begin{pmatrix} -0.0845 \\ -8.9002 \\ -0.9992 \\ -0.9338 \\ -3.0167 \end{pmatrix}
$$

$$
d_x^0 = S_0^{-1} (\mu_0 e - X_0 d_s^0) = \begin{pmatrix} 0.4422 \\ 0.4422 \\ -0.0136 \\ 0.8981 \\ 0.4695 \\ -0.4150 \end{pmatrix}
$$

Langkah 4 adalah menentukan besar langkah  $(\alpha_P^0, \alpha_D^0)$  dengan faktor besar langkah  $\gamma = 0.995$  supaya iterasi minimal.  $\alpha_P^0 = \gamma \times min \frac{-x_j^0}{d_{x_j}^0} < 0 = 0.995 \times min(-, 36.6932, -, -, 3.6146) = 3.5965$  $\alpha_D^0 = \gamma \times min \frac{-s_j^0}{d_{sj}^0} < 0 = 0.995 \times min(11.838, 1.2359, 1.0007, 1.0709, 1.6574) =$ 0.9958

Maka titik yang baru  $(x_1, y_1, s_1)$  dapat diperoleh (langkah 5), yaitu

$$
x_1 = x_0 + \alpha_P^0 d_x^0 = \begin{pmatrix} 0.5 \\ 0.5 \\ 2.5 \\ 6.5 \\ 1.5 \end{pmatrix} + 3.5965 \times \begin{pmatrix} 0.4422 \\ -0.0136 \\ 0.8981 \\ 0.4695 \\ -0.4150 \end{pmatrix} = \begin{pmatrix} 2.0905 \\ 0.4510 \\ 5.73 \\ 8.1885 \\ 0.0075 \end{pmatrix}
$$

$$
y_1 = y_0 + \alpha_D^0 d_y^0 = \begin{pmatrix} -1 \\ -1 \\ -5 \end{pmatrix} + 0.9958 \times \begin{pmatrix} 0.9992 \\ 0.9338 \\ 3.0167 \end{pmatrix} = \begin{pmatrix} -0.0050 \\ -0.0702 \\ -1.9961 \end{pmatrix}
$$

$$
s_{1} = s_{0} + \alpha_{D}^{0}d_{s}^{0} = \begin{pmatrix} 1 \\ 11 \\ 1 \\ 1 \\ 1 \\ 5 \end{pmatrix} + 0.9958 \times \begin{pmatrix} -0.0845 \\ -8.9002 \\ -0.9992 \\ -0.9338 \\ -3.0167 \end{pmatrix} = \begin{pmatrix} 0.9159 \\ 2.1375 \\ 0.0050 \\ 0.0702 \\ 1.9961 \end{pmatrix}
$$

Kembali ke langkah 2 untuk melihat apakah solusi baru sudah optimal. Iterasi $k=\mathbf{1}$ 

$$
z_P = c^T x_1 = \begin{pmatrix} -1 & -2 & 0 & 0 & 0 \end{pmatrix} \times \begin{pmatrix} 2.0905 \\ 0.4510 \\ 5.73 \\ 8.1885 \\ 0.0075 \end{pmatrix} = -2.9925
$$
  
\n
$$
z_D = b^T y_1 = \begin{pmatrix} 2 & 7 & 3 \end{pmatrix} \times \begin{pmatrix} -0.0050 \\ -0.0702 \\ -1.9961 \end{pmatrix} = -6.4896
$$
  
\n
$$
s_1^T x_1 = \begin{pmatrix} 0.9159 & 2.1375 & 0.0050 & 0.0702 & 1.9961 \end{pmatrix} \times \begin{pmatrix} 2.0905 \\ 0.4510 \\ 5.73 \\ 5.73 \\ 5.73 \\ 5.73 \\ 0.4510 \\ 0.4510 \\ 0.0075 \end{pmatrix} = 3.4971
$$

Duality gap di titik ini 3.4971 >  $\varepsilon$ , maka lanjut ke langkah berikutnya (seperti iterasi ke-0), diperoleh  $\mu_1 = \frac{s_1^T x_1}{n^2} = \frac{3.4971}{25} = 0.1399.$ 

Langkah 3 adalah menentukan arah newton.

$$
X_1 = diag(x_1) = \begin{pmatrix} 2.0905 & 0 & 0 & 0 & 0 \\ 0 & 0.4510 & 0 & 0 & 0 \\ 0 & 0 & 5.73 & 0 & 0 \\ 0 & 0 & 0 & 8.1885 & 0 \\ 0 & 0 & 0 & 0 & 0.0075 \end{pmatrix}
$$

$$
S_1 = diag(s_1) = \begin{pmatrix} 0.9159 & 0 & 0 & 0 & 0 \\ 0 & 2.1375 & 0 & 0 & 0 \\ 0 & 0 & 0.0050 & 0 & 0 \\ 0 & 0 & 0 & 0.0702 & 0 \\ 0 & 0 & 0 & 0 & 1.9961 \end{pmatrix}
$$

Kondisi *complementary slackness*: 
$$
X_1S_1e - \mu e = \begin{pmatrix} 1.7748 \\ 0.8241 \\ -0.1112 \\ 0.4349 \\ -0.1249 \end{pmatrix}
$$

Maka arah newton  $(d_x^1, d_y^1, d_s^1)$  diperoleh sebagai berikut

$$
d_y^1 = -(AS_1^{-1}X_1A^T)^{-1}(AS_1^{-1}\mu_1e - b - AS_1^{-1}X_1\delta_D^1) = \begin{pmatrix} -0.0195\\ 0.0529\\ 0.8440 \end{pmatrix}
$$

$$
d_s^1 = \delta_D^1 - A^T d_y^1 = \begin{pmatrix} -0.83 \\ -1.7743 \\ 0.0195 \\ -0.0529 \\ -0.8440 \end{pmatrix}
$$

$$
d_x^1 = S_1^{-1}(\mu_1 e - X_1 d_s^1) = \begin{pmatrix} -0.0434 \\ -0.0112 \\ -0.0755 \\ -0.0210 \\ 0.0658 \end{pmatrix}
$$

Langkah 4 adalah menentukan besar langkah.

 $\alpha_P^1 = \gamma \times min \frac{-x_j^1}{d_{x_j}^1} < 0 = 0.995 \times min(48.2235, 40.2673, 75.8935, 390.85, -) =$ 40.0659

 $\alpha_D^1 = \gamma \times min \frac{-s_j^1}{d_{s_j}^1} < 0 = 0.995 \times min(1.1035, 1.2047, -, 1.3261, 2.3651) = 1.098$ Langkah 5 adalah menentukan solusi berikutnya.  $\overline{1}$  $\overline{1}$ 

$$
x_2 = x_1 + \alpha_P^1 d_x^1 = \begin{pmatrix} 2.0905 \\ 0.4510 \\ 5.73 \\ 8.1885 \\ 0.0075 \end{pmatrix} + 40.0659 \times \begin{pmatrix} -0.0434 \\ -0.0112 \\ -0.0755 \\ -0.0210 \\ 0.0658 \end{pmatrix} = \begin{pmatrix} 0.3536 \\ 0.0023 \\ 2.705 \\ 7.3491 \\ 2.6419 \end{pmatrix}
$$

$$
y_2 = y_1 + \alpha_P^1 d_y^1 = \begin{pmatrix} -0.0050 \\ -0.0702 \\ -1.9961 \end{pmatrix} + 1.098 \times \begin{pmatrix} -0.0195 \\ 0.8440 \\ 0.8440 \end{pmatrix} = \begin{pmatrix} -0.0264 \\ -0.0121 \\ -1.0694 \\ -1.0694 \end{pmatrix}
$$

$$
s_2 = s_1 + \alpha_P^1 d_s^1 = \begin{pmatrix} 0.9159 \\ 2.1375 \\ 0.0050 \\ 0.0702 \\ 1.9961 \end{pmatrix} + 1.098 \times \begin{pmatrix} -0.83 \\ -1.7743 \\ 0.0195 \\ -0.0529 \\ -0.0529 \\ -0.8440 \end{pmatrix} = \begin{pmatrix} 0.0046 \\ 0.1894 \\ 0.0264 \\ 0.0121 \\ 1.0694 \end{pmatrix}
$$

Kembali ke langkah 2 untuk melihat apakah solusi baru sudah optimal.

Iterasi 
$$
k = 2
$$

\n
$$
z_{P} = c^{T}x_{2} = \begin{pmatrix} -1 & -2 & 0 & 0 & 0 \end{pmatrix} \times \begin{pmatrix} 0.3536 \\ 0.0023 \\ 2.705 \\ 7.3491 \\ 2.6419 \end{pmatrix} = -0.3581
$$
\n
$$
z_{D} = b^{T}y_{2} = \begin{pmatrix} 2 & 7 & 3 \end{pmatrix} \times \begin{pmatrix} -0.0264 \\ -0.0121 \\ -1.0694 \end{pmatrix} = -3.3456
$$
\n
$$
s_{2}^{T}x_{2} \begin{pmatrix} 0.9159 & 2.1375 & 0.0050 & 0.0702 & 1.9961 \end{pmatrix} \times \begin{pmatrix} 2.0905 \\ 0.4510 \\ 5.73 \\ 8.1885 \\ 0.0075 \end{pmatrix} = 3.4971
$$

Duality gap di titik ini 3.4971  $> \varepsilon$ , maka lanjut ke langkah berikutnya, diperoleh  $\mu_2 = \frac{s_2^T x_2}{n^2} = \frac{3.4971}{25} = 0.1399.$ 

Langkah 3 adalah menentukan arah newton.

 $\overline{1}$ 

$$
X_2 = diag(x_2) = \begin{pmatrix} 2.0905 & 0 & 0 & 0 & 0 \\ 0 & 0.4510 & 0 & 0 & 0 \\ 0 & 0 & 5.73 & 0 & 0 \\ 0 & 0 & 0 & 8.1885 & 0 \\ 0 & 0 & 0 & 0 & 0.0075 \end{pmatrix}
$$

$$
S_2 = diag(s_2) = \begin{pmatrix} 0.9159 & 0 & 0 & 0 & 0 \\ 0 & 2.1375 & 0 & 0 & 0 \\ 0 & 0 & 0.0050 & 0 & 0 \\ 0 & 0 & 0 & 0.0702 & 0 \\ 0 & 0 & 0 & 0 & 1.9961 \end{pmatrix}
$$

Kondisi *complementary slackness*: 
$$
X_2S_2e - \mu e = \begin{pmatrix} -0.1179 \\ -0.1191 \\ -0.0481 \\ -0.0308 \\ 2.7058 \end{pmatrix}
$$

Maka arah newton  $(d_x^2, d_y^2, d_s^2)$  diperoleh sebagai berikut

$$
d_y^2 = -(AS_2^{-1}X_2A^T)^{-1}(AS_2^{-1}\mu_2e - b - AS_2^{-1}X_2\delta_D^2) = \begin{pmatrix} -0.0195\\ 0.0529\\ 0.8440 \end{pmatrix}
$$

$$
d_s^2 = \delta_D^2 - A^T d_y^2 = \begin{pmatrix} -0.83 \\ -1.7743 \\ 0.0195 \\ -0.0529 \\ -0.8440 \end{pmatrix}
$$

$$
d_x^2 = S_2^{-1} (\mu_2 e - X_2 d_s^2) = \begin{pmatrix} -0.0434 \\ -0.0112 \\ -0.0755 \\ -0.0755 \\ -0.0658 \end{pmatrix}
$$

Langkah 4 adalah menentukan besar langkah.

$$
\alpha_P^2 \ = \ \gamma \ \times \ min \frac{-x_j^2}{d_{x_j}^2} < 0 \ = \ 0.995 \ \times \ min \bigl( 48.2235, 40.2673, 75.8935, 390.85, - \bigr) \ =
$$

40.0659

 $\alpha_D^2 = \gamma \times min \frac{-s_j^2}{d_{sj}^2} < 0 = 0.995 \times min(1.1035, 1.2047, -, 1.3261, 2.3651) = 1.098$ Langkah 5 adalah menentukan solusi berikutnya.  $\overline{ }$ 

$$
x_3 = x_2 + \alpha_P^2 d_x^2 = \begin{pmatrix} 2.0905 \\ 0.4510 \\ 5.73 \\ 8.1885 \\ 0.0075 \end{pmatrix} + 40.0659 \times \begin{pmatrix} -0.0434 \\ -0.0112 \\ -0.0755 \\ -0.0210 \\ 0.0658 \end{pmatrix} = \begin{pmatrix} 0.3536 \\ 0.0023 \\ 2.705 \\ 7.3491 \\ 2.6419 \end{pmatrix}
$$
  
\n
$$
y_3 = y_2 + \alpha_P^2 d_y^2 = \begin{pmatrix} -0.0050 \\ -0.0702 \\ -1.9961 \end{pmatrix} + 1.098 \times \begin{pmatrix} -0.0195 \\ 0.0529 \\ 0.8440 \end{pmatrix} = \begin{pmatrix} -0.0264 \\ -0.0121 \\ -1.0694 \end{pmatrix}
$$
  
\n
$$
s_3 = s_2 + \alpha_P^2 d_s^2 = \begin{pmatrix} 0.9159 \\ 2.1375 \\ 0.0050 \\ 0.0702 \\ 1.9961 \end{pmatrix} + 1.098 \times \begin{pmatrix} -0.83 \\ -1.7743 \\ 0.0195 \\ -0.0529 \\ -0.0529 \\ -0.8440 \end{pmatrix} = \begin{pmatrix} 0.0046 \\ 0.1894 \\ 0.1894 \\ 0.0264 \\ 1.0694 \end{pmatrix}
$$

dan seterusnya, langkah-langkah sebelumnya diulangi sampai diperoleh duality  $gap \leq 10^{-4}.$ 

Hasil dari setiap iterasi sampai nilai $z_P$  dan  $z_D$  menuju konvergen atau dengan kata lain duality gap kurang dari toleransi yang diberikan (kriteria berhenti = 10<sup>−</sup><sup>4</sup> ) ditampilkan pada tabel berikut.

Tabel tersebut menunjukkan 11 iterasi untuk memperoleh duality gap ≤ 10<sup>-4</sup>. Mulai dari iterasi pertama sampai iterasi terakhir, nilai z<sub>P</sub> dan z<sub>D</sub> keduanya menuju konvergen (duality gap) mengecil ke −3, yaitu solusi optimalnya.

| k              | <b>Solusi Primal</b> |        |        |        |          |                |             | duality   |           |           |         |
|----------------|----------------------|--------|--------|--------|----------|----------------|-------------|-----------|-----------|-----------|---------|
|                | $x_1$                | $x_2$  | $x_3$  | $x_4$  | $x_{5}$  | $\mathbf{z}_P$ | $y_1$       | $y_2$     | $y_3$     | $z_{D}$   | gap     |
| $\mathbf 0$    | 0,5                  | 0,5    | 2,5    | 6,5    | 1,5      | $-1,5$         | $-1$        | $-1$      | -5        | -24       | 22,5    |
| 1              | 2,0905               | 0,451  | 5,73   | 8,1885 | 0.0075   | $-2,9925$      | $-0.005$    | $-0.0702$ | $-1.9961$ | $-6,4896$ | 3,4971  |
| 2              | 0,3536               | 0,0023 | 2,705  | 7,3491 | 2,6419   | $-0,3581$      | $-0,0264$   | $-0,0121$ | $-1,0694$ | $-3,3456$ | 2,9874  |
| 3              | 1,968                | 0.5094 | 5,4266 | 7.9492 | 0.0132   | $-2,9868$      | $-0.0001$   | $-0.0174$ | $-1.5689$ | $-4,8283$ | 1,8416  |
| $\overline{4}$ | 1,8114               | 0,0025 | 5,6203 | 8,8063 | 1,1835   | $-1,8165$      | $-0,0145$   | $-0,0086$ | $-1,0404$ | $-3,2108$ | 1,3942  |
| 5              | 1,9818               | 0.5061 | 5,4575 | 7,9696 | 0,0059   | $-2,9941$      | $-0.0001$   | $-0,0035$ | $-1,1022$ | $-3,331$  | 0,337   |
| 6              | 2,6739               | 0.0025 | 7.3453 | 9,6689 | 0,321    | $-2,679$       | $-0.0026$   | $-0.0016$ | $-1,0073$ | $-3,0381$ | 0,3591  |
| 7              | 1,5395               | 0,7294 | 4,3497 | 7,0807 | 0,0016   | $-2,9984$      | $-0,0026$   | $-0,0016$ | $-1,0073$ | $-3,0381$ | 0,0397  |
| 8              | 2.9914               | 0,0036 | 7,9791 | 9.9841 | 0,0013   | $-2,9987$      | 0           | $-0,0001$ | $-1,0011$ | $-3.0039$ | 0,0052  |
| 9              | 2,7896               | 0,1052 | 7,474  | 9,5792 | $\Omega$ | $-3$           | $\mathbf 0$ | 0         | $-1,0001$ | $-3,0004$ | 0,0004  |
| 10             | 0,0139               | 1,4929 | 0,535  | 4,0281 | 0,0003   | $-2,9997$      | 0           | 0         | $-1$      | $-3$      | 0,0002  |
| 11             | 1,9017               | 0,5492 | 5,2542 | 7,8033 | 0        | $-3$           | 0           | 0         | $-1$      | $-3$      | 0,00002 |

Tabel 3.1 : Tabel Hasil Iterasi Pada Contoh 3.3.1

## <span id="page-50-0"></span>3.4 Implementasi Program

Pada subbab ini, contoh soal Subbab 3.3 akan diselesaikan dengan program Matlab versi 7.7 (program pada Lampiran 1). Selain itu, juga akan diberikan hasil penyelesaian masalah dengan metode primal dual path following titik interior menggunakan program Matlab. Setelah memanggil nama program akan tampil perintah untuk memasukkan matriks A (matriks kendala dari persamaan primal yang telah distandarisasi), b, dan c, serta kriteria berhenti dan faktor besar langkah. Kemudian, masukkan nilai titik awal  $x^0 > 0, s^0 > 0, y^0$ . Diketahui matriks kendala A berukuran 2 × 4 (jumlah baris  $m = 2$  dan jumlah kolom  $n = 4$ ).

Berikut adalah hasil output menggunakan program MatLab 7.7 :

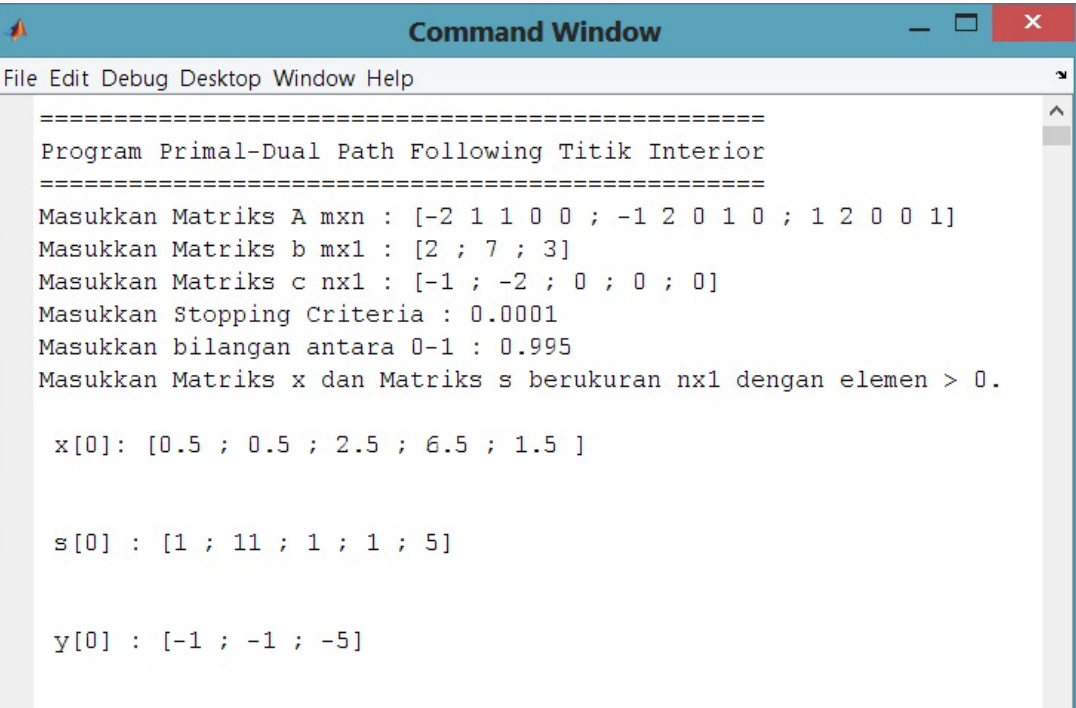

Hasil diperoleh pada iterasi ke 11, yaitu pada saat duality gap (selisih nilai fungsi tujuan primal dan dual) kurang dari 10<sup>−</sup><sup>4</sup> (stopping criteria).

 $X =$ 1.9017 0.5492 5.2542 7.8033  $0.0000$  $y =$  $-0.0000$  $-0.0000$  $-1.0000$  $S =$  $0.0000$  $0.0000$  $0.0000$  $0.0000$ 1.0000

```
Λ
 k =11
  duality gap =2.6990e-005
  primal =-3.0000dual =-3.0000============================
  Berikut adalah solusi optimalnya
  ===========================
 solusi =
    -3.0000fx \gg\checkmarkOVR
```
# <span id="page-53-0"></span>3.5 Contoh Kasus

Pilihan atas dua jenis buah dengan perhatian terhadap kebutuhan nutrisi yang terkandung atas buah tersebut. Misalkan buah tersebut adalah pisang dan apel. Harga untuk pisang adalah Rp 80.000 per kg dan Rp 60.000 per kg untuk apel. Kandungan nutrisi yang diperlukan dari kedua jenis buah tersebut adalah kalori dan vitamin. Kandungan nutrisi dan keperluan minimal per hari yang dibutuhkan oleh tubuh dapat diperlihatkan pada tabel berikut:

Tabel 3.1: Tabel kebutuhan nutrisi pada buah

<span id="page-53-1"></span>

| Nutrisi |        | Jenis Buah            | Jumlah yang Tersedia / hari |  |  |
|---------|--------|-----------------------|-----------------------------|--|--|
|         | Pisang | Apel                  |                             |  |  |
| Kalori  |        |                       | $20-$                       |  |  |
| Vitamin |        |                       |                             |  |  |
| Harga   |        | Rp 80.000   Rp 60.000 |                             |  |  |

maka diformulasikan suatu model matematika sebagai berikut:

min  $z_P = 8x_1 + 6x_2$  (dalam puluh ribuan)

dengan kendala  $2x_1 + x_2 \ge 20$ 

$$
x_1 + 2x_2 \ge 30
$$

$$
x_1, x_2 \ge 0
$$

Diketahui

 $x_1$ = Jumlah buah pisang

 $x_2$ = Jumlah buah apel

fungsi tujuan konsumen = membeli sejumlah buah tertentu dengan harga minimum tetapi kebutuhan nutrisi terpenuhi.

Model matematika tersebut merupakan model primal. Adapun model dual dari primal ini adalah

maks  $z_D = 20y_1 + 30y_2$ 

dengan kendala  $2y_1 + y_2 \leq 8$  (dalam puluh ribuan)  $y_1 + 2y_2 \leq 6$  (dalam puluh ribuan)  $y_1, y_2, y_3 \geq 0$ 

Diketahui

 $y_1$  = Harga nutrien buah pisang

 $y_2$  = Harga nutrien buah apel

fungsi tujuan salesman = menentukan harga setiap nutrien sehingga keuntungan maksimum namun harganya harus lebih murah daripada harga buah.

Maka bentuk standar masalah primal adalah

min  $z = 8x_1 + 6x_2$ dengan kendala  $2x_1 + x_2 - x_3 = 2$  $x_1 + 2x_2 - x_4 = 3$  $x_1, x_2, e_3, e_4, s_5, s_6 \geq 0$ 

dan bentuk standar dualnya menjadi

maks  $w = 2y_1 + 3y_2$ dengan kendala  $2y_1 + y_2 + s_1 = 8$  $y_1 + 2y_2 + s_2 = 6$  $-y_1 + s_3 = 0$  $-y_2 + s_4 = 0$  $y_1, y_2$  unrestricted  $s_1, s_2, s_3, s_4 \geq 0$ 

Diketahui jumlah variabel  $n = 4$  dan jumlah kendala  $m = 2$ . Matriks kendala A, c, dan b adalah

$$
A = \begin{pmatrix} 2 & 1 & -1 & 0 \\ 1 & 2 & 0 & -1 \end{pmatrix} ; c = \begin{pmatrix} 8 \\ 6 \\ 0 \\ 0 \end{pmatrix} ; b = \begin{pmatrix} 2 \\ 3 \end{pmatrix}
$$

Langkah pertama adalah inisialisasi, yaitu menentukan titik awal  $(x_0, y_0, s_0)$ yang memenuhi semua kendala dan toleransi ε sebagai kriteria berhenti. Iterasi  $k=0, \varepsilon=10^{-4}$ dan

$$
x_0 = \begin{pmatrix} 1.2 \\ 1.6 \\ 2 \\ 1.4 \end{pmatrix} \qquad ; \qquad y_0 = \begin{pmatrix} 1 \\ 1 \end{pmatrix} \qquad ; \qquad s_0 = \begin{pmatrix} 5 \\ 3 \\ 1 \\ 1 \end{pmatrix}
$$

Kemudian masalah primal-dual diatas akan diselesaikan menggunakan metode path following titik interior secara program dengan software Matlab 7.7. Hasil iterasi yang diperoleh adalah sebagai berikut :

| k              |        |         | Solusi Primal |        |                  | duality        |         |          |         |
|----------------|--------|---------|---------------|--------|------------------|----------------|---------|----------|---------|
|                | $x_1$  | $x_2$   | $x_3$         | $x_4$  | $\mathbf{Z}_{P}$ | y <sub>1</sub> | $y_{2}$ | $Z_D$    | gap     |
| 0              | 12     | 16      | 20            | 14     | 192              |                |         | 50       | 142     |
| 1              | 5,4341 | 12,3179 | 3,1862        | 0,07   | 117,3806         | 1,584          | 2,2005  | 97,6952  | 19,6854 |
| 2              | 3,1844 | 13,6472 | 0,0159        | 0,4787 | 107,3581         | 3,3974         | 1.192   | 103,7094 | 3,6487  |
| 3              | 3,3903 | 13,306  | 0,0866        | 0,0024 | 106,9587         | 3,2825         | 1,3582  | 106,3964 | 0,5623  |
| $\overline{4}$ | 3,3241 | 13,3523 | 0.0004        | 0.0287 | 106,7064         | 3,334          | 1,3315  | 106,6266 | 0.0797  |
| 5              | 3,3344 | 13,3329 | 0,0016        | 0,0001 | 106,6723         | 3,3322         | 1,3339  | 106,6609 | 0,0114  |
| 6              | 3,3331 | 13,3337 | 0             | 0.0006 | 106,6668         | 3,3333         | 1,3339  | 106,6666 | 0.0002  |
|                | 3.3333 | 13,3333 | $\Omega$      | 0      | 106,6667         | 3.3333         | 1,3333  | 106,6667 | 0.00003 |

Tabel 3.3 : Tabel hasil iterasi menggunakan software Matlab 7.7

Tabel tersebut menunjukkan 8 iterasi untuk memperoleh  $\it duality~gap$   $\leq$ 10<sup>-4</sup>. Mulai dari iterasi pertama sampai iterasi terakhir, nilai  $z_P$  dan  $z_D$  keduanya menuju konvergen ke 106.6667 yaitu solusi optimalnya. Berdasarkan solusi primal maka dapat diinterpretasikan bahwa untuk mendapatkan harga minimum serta kebutuhan nutrisi terpenuhi dengan baik konsumen harus membeli 3 kg buah pisang dan 13 kg buah apel. Sementara solusi dual dapat diinterpretasikan bahwa untuk mendapatkan keuntungan maksimum salesman harus menawarkan harga sebesar Rp 30.000 untuk nutrien buah pisang dan Rp 10.000 nutrien buah apel.

# BAB IV

## PENUTUP

### <span id="page-57-1"></span><span id="page-57-0"></span>4.1 Kesimpulan

Dari pembahasan teori dan metode primal dual path following titik interior, dapat diambil kesimpulan sebagai berikut:

- 1. Metode titik interior secara umum memiliki ide mencari solusi optimal dengan mengambil titik-titik interior daerah layak. Metode ini memiliki lima langkah dalam penyelesaiannya yaitu menentukan titik layak awal, tes optimalitas, menghitung arah Newton, mencari besar langkah, dan memperbaharui solusi. Metode primal dual path following titik interior digunakan dalam mencari solusi optimalnya, yaitu dengan meminimumkan selisih nilai fungsi tujuan primal dan dual (memperkecil duality gap sampai memenuhi toleransi tertentu).
- 2. Pencarian titik-titik selanjutnya didasarkan pada kriteria pemilihan besar langkah arah Newton sebagai berikut

$$
\alpha_P = \gamma \quad \min \frac{-x_j}{(d_x)_j} : (d_x)_j < 0
$$
\n
$$
\alpha_D = \gamma \quad \min \frac{-s_j}{(d_s)_j} : (d_s)_j < 0
$$

dengan  $\gamma = 0.995$  dan parameter barier  $\mu^k = \frac{(s^k)^T x^k}{n^2}$  dengan  $0 < \mu^{k+1} < \mu^k$ .

3. Pembahasan dari contoh kasus menunjukkan bahwa solusi optimal dapat diperoleh dari sebarang nilai titik awal yang memenuhi kendala. Menentukan nilai titik awal yang layak merupakan kesulitan dari metode ini jika contoh kasus memiliki variabel dan kendala dalam jumlah besar.

## <span id="page-58-0"></span>4.2 Saran

Untuk pengembangan metode titik interior lebih lanjut dalam mencari solusi optimal permasalahan program linear agar menggunakan metode varian lainnya seperti metode Affine Scaling dan metode Karmakar.

# DAFTAR PUSTAKA

- <span id="page-59-0"></span>Agustaf, Rusdy. 2011. Primal Program Linier Menggunakan Algoritma Interior Point dan Metode Simplex. Jurnal. Yogyakarta : Universitas Janabadra Yogyakarta.
- Bazaraa, Jarvis and Sherali, H.D. 2010. Linier Programming and Network Flows, 4rd ed. New York : John Wiley dan Sons, Inc.
- Bazaraa, Sherali and Shetty C.M. 1993. Nonlinear Programming Theory and Algorithms, 2nd ed. New York : John Wiley dan Sons, Inc.
- Brammanto, P.B. 2013. Penyelesaian Masalah Optimasi Linier Menggunakan Metode Titik Interior Primal-Dual dengan Langkah Newton-Penuh. Skripsi. Bogor : Institut Pertanian Bogor.
- Djoko, Luknanto. 2000. Pengantar Optimasi Nonlinear. Yogyakarta : Universitas Gajah Mada.
- Gunawan, Zeki. 2014. Algoritma Primal-Dual Titik Interior untuk Program Kerucut Orde Dua. Skripsi. Yogyakarta : Universitas Gajah Mada.

Jensen and Bard, J.F. 2000. Linear Programming Interior Point Methods S.4.

Mubarok, Marsudi dan Kwardiniya A. 2013. Algoritma Titik Interior dan Implementasinya pada Program Linier (Studi Kasus : Peternakan Mitra Tani Andini, Kelurahan Gunung Pati, Semarang). Jurnal. Malang : Universitas Brawijaya.

- Nash, S.G and Sofer. 1996. Linear and Nonlinear Programming. New York : The McGraw-Hill Companies, Inc.
- Nurhayati. 2009. Algoritma Titik Interior Karmakar untuk Menyelesaikan Masalah Program Linear. Skripsi. Yogyakarta : UIN Sunan Kalijaga
- Roos, Cornelis and Vial, J.P. 1996. Interior Point Methods, Advances in Linear and Integer Programming. OXFORD Science Publications.
- Santo, R.F. 2014. Perbandingan Waktu Eksekusi Metode Simpleks dan Metode Titik Interior Dalam Menyelesaikan Masalah Optimasi Linier Menggunakan Mathematica. Skripsi. Bogor : Institut Pertanian Bogor.
- Suparno. 2009. Penyelesaian Program Linear dengan Menggunakan Metode Titik Interior dan Metode Simpleks. Skripsi. Surakarta : Universitas Sebelas Maret.
- Winarti, N.D. 2007. Optimasi Pemrogramman Kuadratik dengan menggunakan Algoritma Primal-Dual Interior Point. Skripsi. Surabaya : Institut Teknologi Sepuluh November.

# IMPLEMENTASI ALGORITMA PDPF DENGAN MATLAB 7.7

<span id="page-61-0"></span>Berikut adalah implementasi algoritma pada komputer dengan menggunakan perangkat lunak MatLab 7.7.

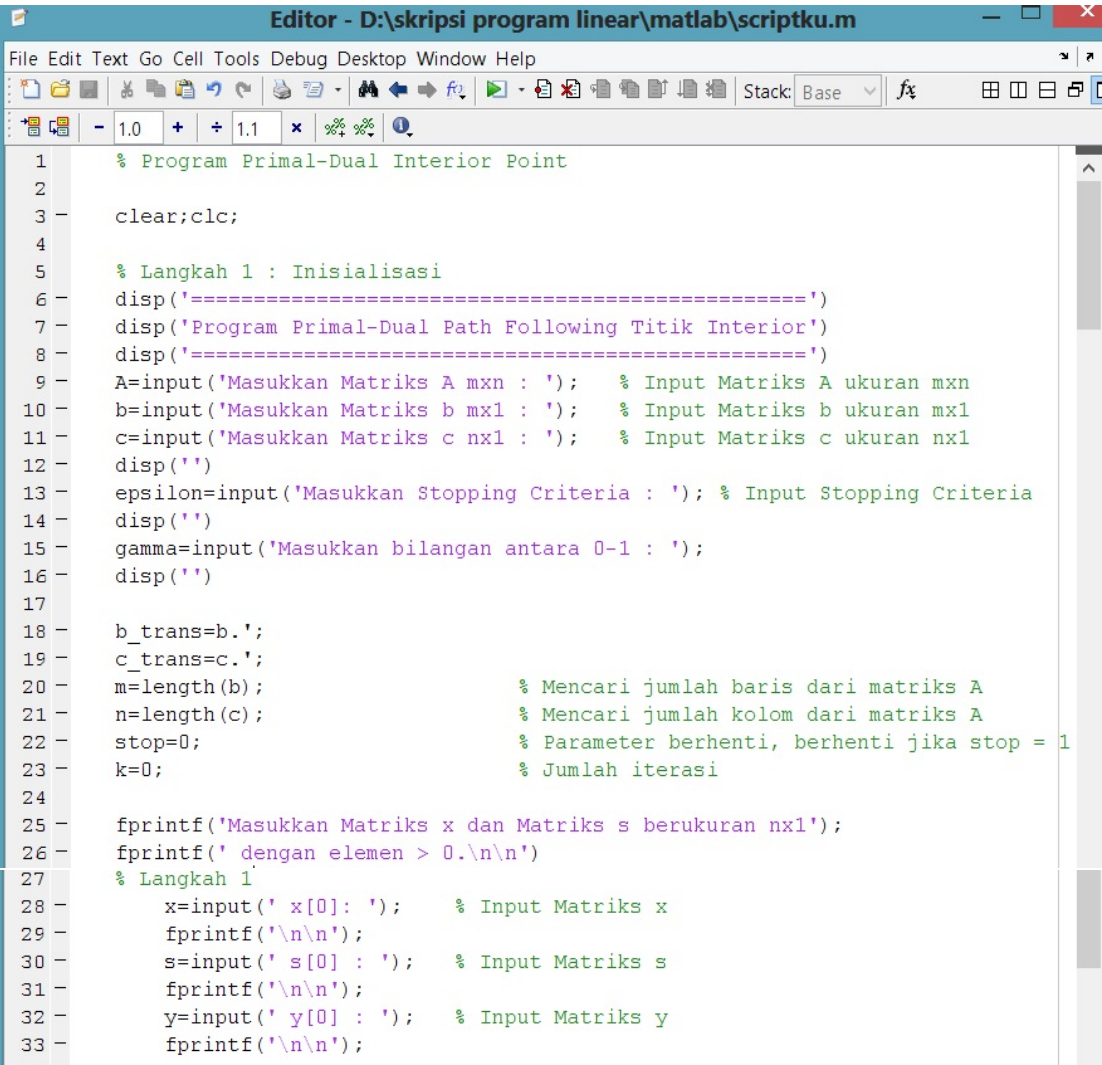

```
\widehat{\phantom{a}}35
       % Langkah 2: Tes optimalitas
36
37 -dualitygap=s'*x;
38 -□while dualitygap>epsilon
           s_t trans=s.';
39 -% Matriks transpose dari matriks s
           dualitygap=s_trans*x
40 -primal=c trans*x
41 -42 -dual=b_trans*y
43 -disp('')4445 -% Solusi optimal telah diperoleh
           if dualitygap < epsilon
46 -stop=1;47 -disp('---------------48 -disp ('Berikut adalah solusi optimalnya')
49 -disp('================================')
               disp('')50 -51 -solusi=c_trans*x
52 -break
53 -else
C A\land% Langkah 3: Mencari arah newton
56
57
               X = diag(x);
58 -59 -S = diag(s);
60 -mu=dualitygap/(n*n);
61 -e = ones(n, 1);62 -comp slack=X*S*e-mu*e
63
64 -if (k == 0)65 -delta p = zeros(n, 1);66 -delta delta d=zeros(n, 1);
67 -else
68 -delta_p=b-A*x69 -delta_d = c - A.'*y-s
70 -end
7172
73 -A trans=A.';
74 -s_inverse=inv(S);
75 -fprintf('Arah Newton pada arah Y');
76 -dy=inv(-A*s_inverse*X*A_trans)*(A*s_inverse*mu*e-b-A*s_inverse*X*del1
77 -fprintf('Arah Newton pada arah S');
78 -ds=delta d-A trans*dy
79 -fprintf ('Arah Newton pada arah X');
80 -dx = s inverse* (mu*e-X*S*e-X*ds)
```
51

```
83
         % Langkah 4: Mencari besar langkah menggunakan tes rasio
 84
 85 -j=1; l=1;86 -for i=1:n白
 87 -if (dx(i) < 0)88 -elemen_p(j) =-x(i)/dx(i);
 89 -\dot{1} = \dot{1} + 1;90 -else
 91 -element_p(j)=0;92 -end
 93
                       if(ds(i) < 0)94 -95 -elemen d(l) = -s(i)/ds(i);
 96 -1 = 1 + 1;97 -else
 98 -elemen d(1)=0;
 99 -end
100 -end
 \overline{a}103 -j=j-1; l=l-1;104 -minimal_p=elemen_p(1);
105 -minimal d=elemen d(1);
106 - for i=2:j107 -\verb|if(minimal_p > elemen_p(i)|)108 -minimal_p = element_p(i);109 -end
110 -end
111 -minimal p
112
113 - 7for i=2:1114 -if (minimal d > elemen d(i))
115 -minimal d = elemen d(i);
116 -end
117 -end
118 -minimal d
119
120 -alpha p=gamma*minimal p
121 -alpha d=gamma*minimal d
 100124
         % Langkah 5: Mencari titik (x, y, s) berikutnya
125 -x=x+alpha_p*dx
126 -y=y+alpha_d*dy
127 -s = s + alpha_d * ds128 -k=k+1129 -end
\begin{array}{c} 130 \\ 131 \end{array} -Lend
         clear;
\vert \vert < \vertccript
                                                                             In 119 Col 9 OVR
```
 $\overline{\phantom{a}}$ 

 $\widehat{\phantom{a}}$ 

 $\checkmark$ 

 $\overline{\phantom{0}}$ 

### SURAT PERNYATAAN KEASLIAN SKRIPSI

Dengan ini saya yang bertanda tangan di bawah ini, mahasiswa Fakultas Matematika dan Ilmu Pengetahuan Alam, Universitas Negeri Jakarta:

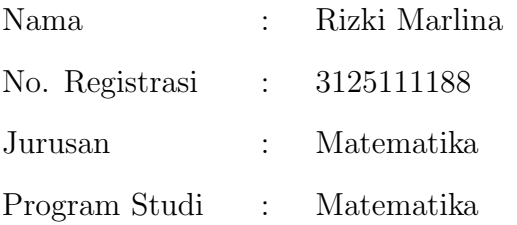

Menyatakan bahwa skripsi ini yang saya buat dengan judul "Penyelesaian Masalah Program Linear Menggunakan Metode Primal Dual Path Following Titik Interior" adalah :

- 1. Dibuat dan diselesaikan oleh saya sendiri.
- 2. Bukan merupakan duplikat skripsi yang pernah dibuat oleh orang lain atau jiplakan karya tulis orang lain.

Pernyataan ini dibuat dengan sesungguhnya dan saya bersedia menanggung segala akibat yang timbul jika pernyataan saya tidak benar.

> Jakarta, Juli 2015 Yang membuat pernyataan

### Rizki Marlina

### DAFTAR RIWAYAT HIDUP

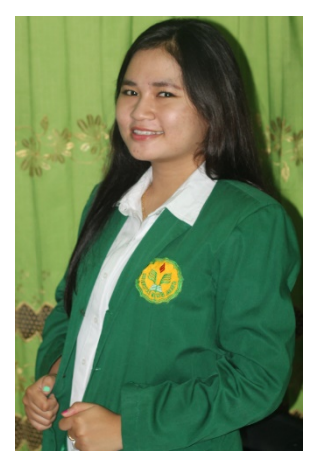

RIZKI MARLINA. Lahir di Jakarta, 10 Agustus 1993. Anak pertama dari pasangan Bapak Marzuki dan Ibu Kusri Rahayu. Saat ini bertempat tinggal di Asrama Polri Cipinang RT 008 RW 06 Blok J No 6, Jakarta Timur 13240.

No. Ponsel : 085780888631 Email : rizkimarlina10@gmail.com

Riwayat Pendidikan : Penulis mengawali pendidikan di TK Bhayangkari 20 selama 2 tahun, dan kemudian melanjutkan pendidikan di SDN Cipinang 04 PT pada tahun 1999 - 2005. Setelah itu, penulis melanjutkan ke SMPN 99 Jakarta hingga tahun 2008. Kemudian kembali melanjutkan ke SMA Negeri 22 Jakarta dan lulus tahun 2011. Di Tahun yang sama penulis melanjutkan ke Universitas Negeri Jakarta (UNJ), jurusan Matematika, melalui jalur SNMPTN Tulis. Di pertengahan tahun 2015 penulis telah memperoleh gelar Sarjana Sains untuk Jurusan Matematika, Program Studi Matematika, FMIPA, UNJ.

Riwayat Organisasi : Selama di bangku perkuliahan, penulis aktif di berbagai organisasi kemahasiswaaan. Dalam dua tahun pertama, penulis mendapat kepercayaan sebagai staff LLMJ (Lembaga Legislatif Mahasiswa Jurusan) sebagai pengawas Departemen Akademik.